# break

### break – Explanation

#### •Goal:

- **Stop loop immediately**…
- … and continue from after the loop.

```
const int a = 18;
int n = 0;
// How many inputs (out of 5) are divisors of a?
for (int i = 1; i \le 5; +i) {
    int input;
    std::cin >> input;
    if (input == 0)
       break;
    else if (a % input == 0)
        ++n;
}
// Output
std::cout << "Number of divisors: " << n << "\n";
```
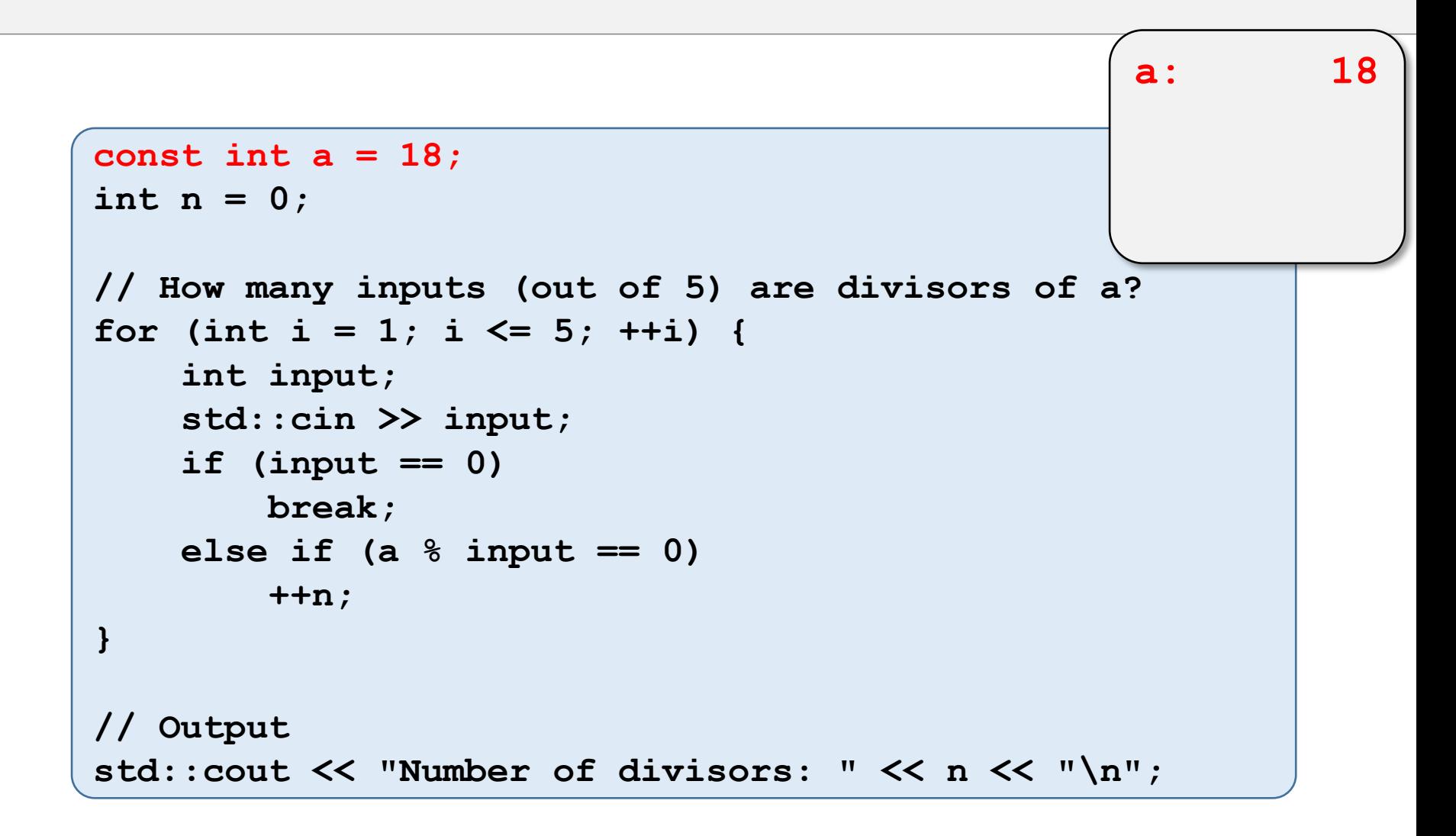

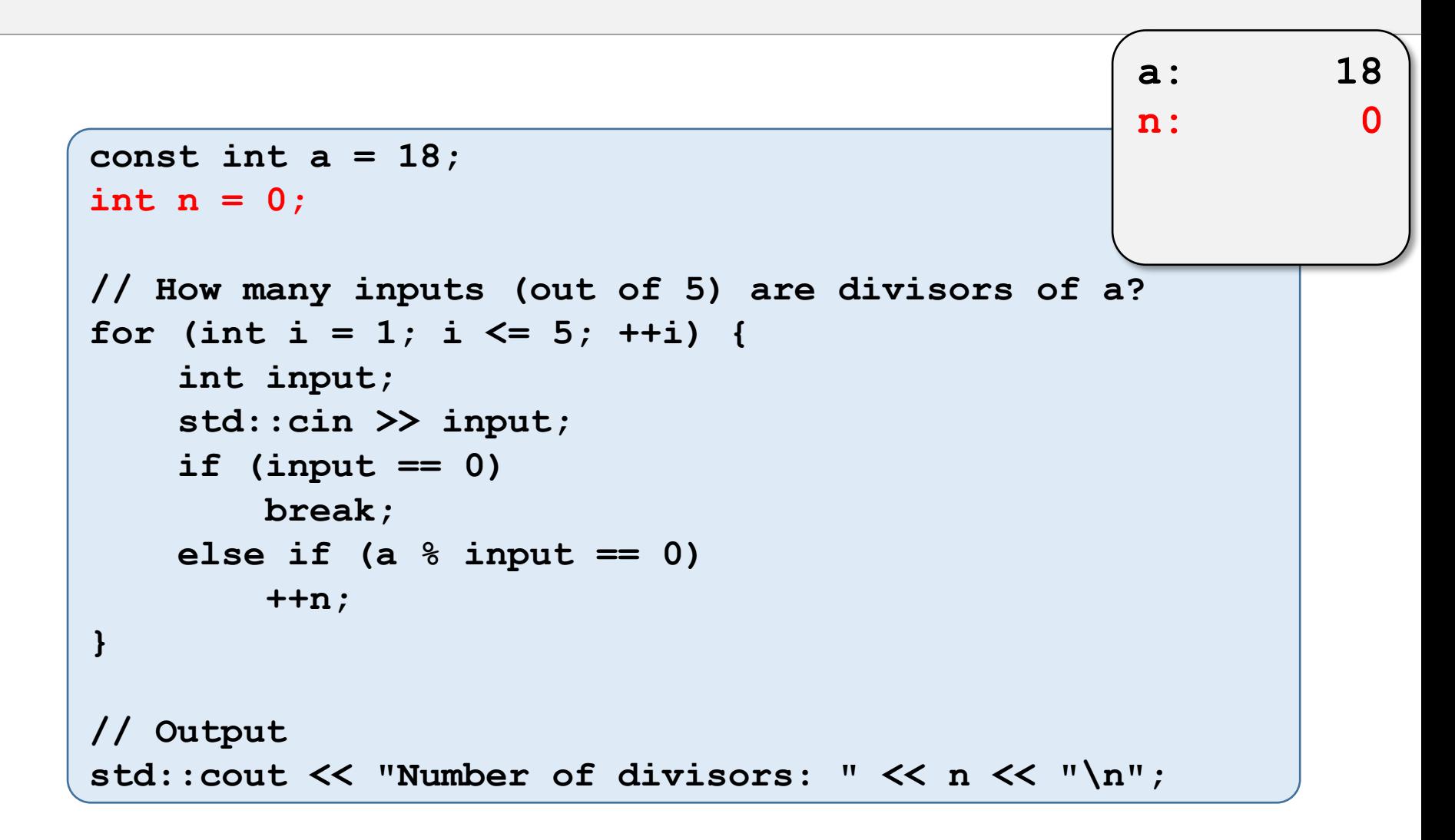

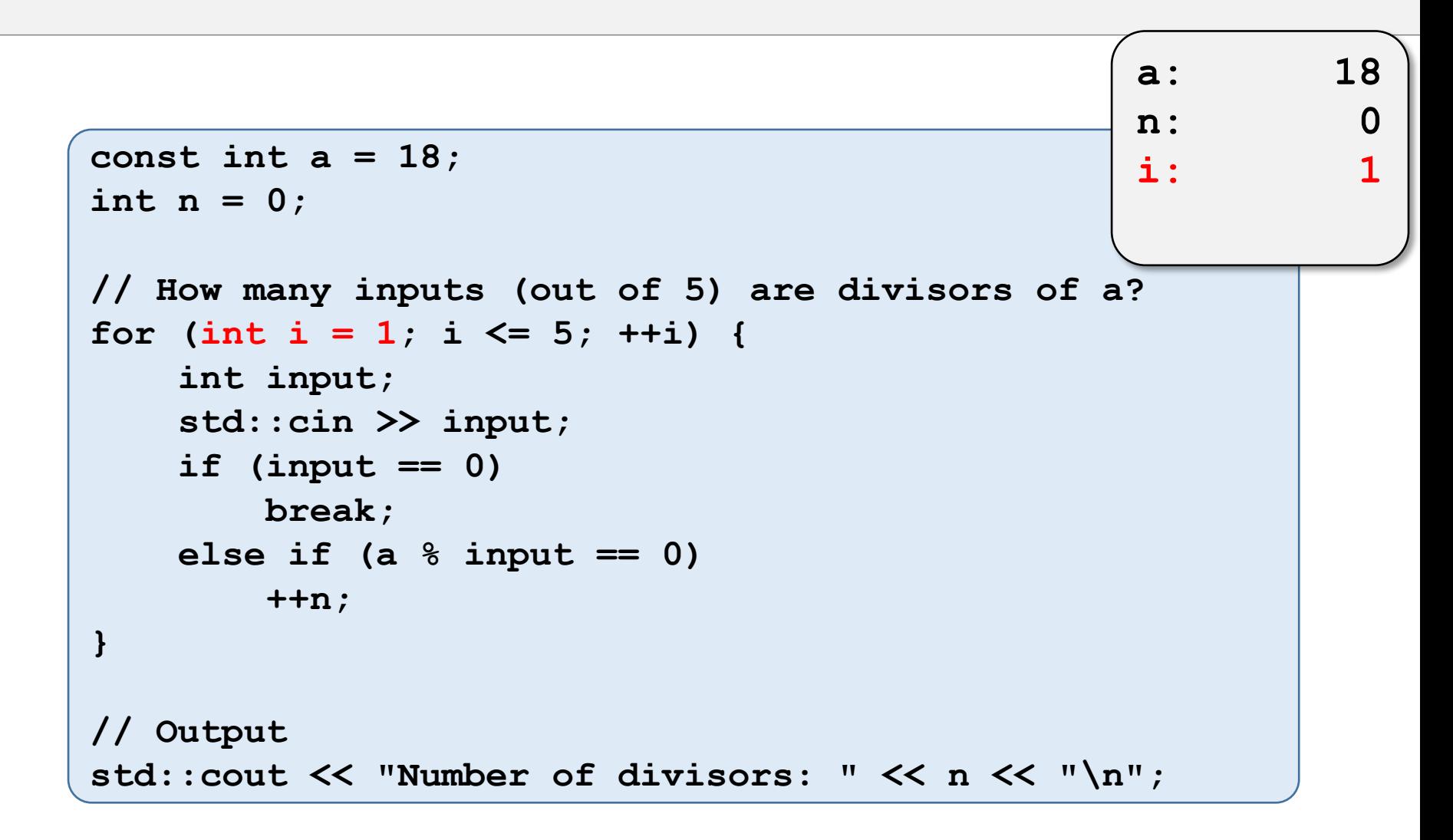

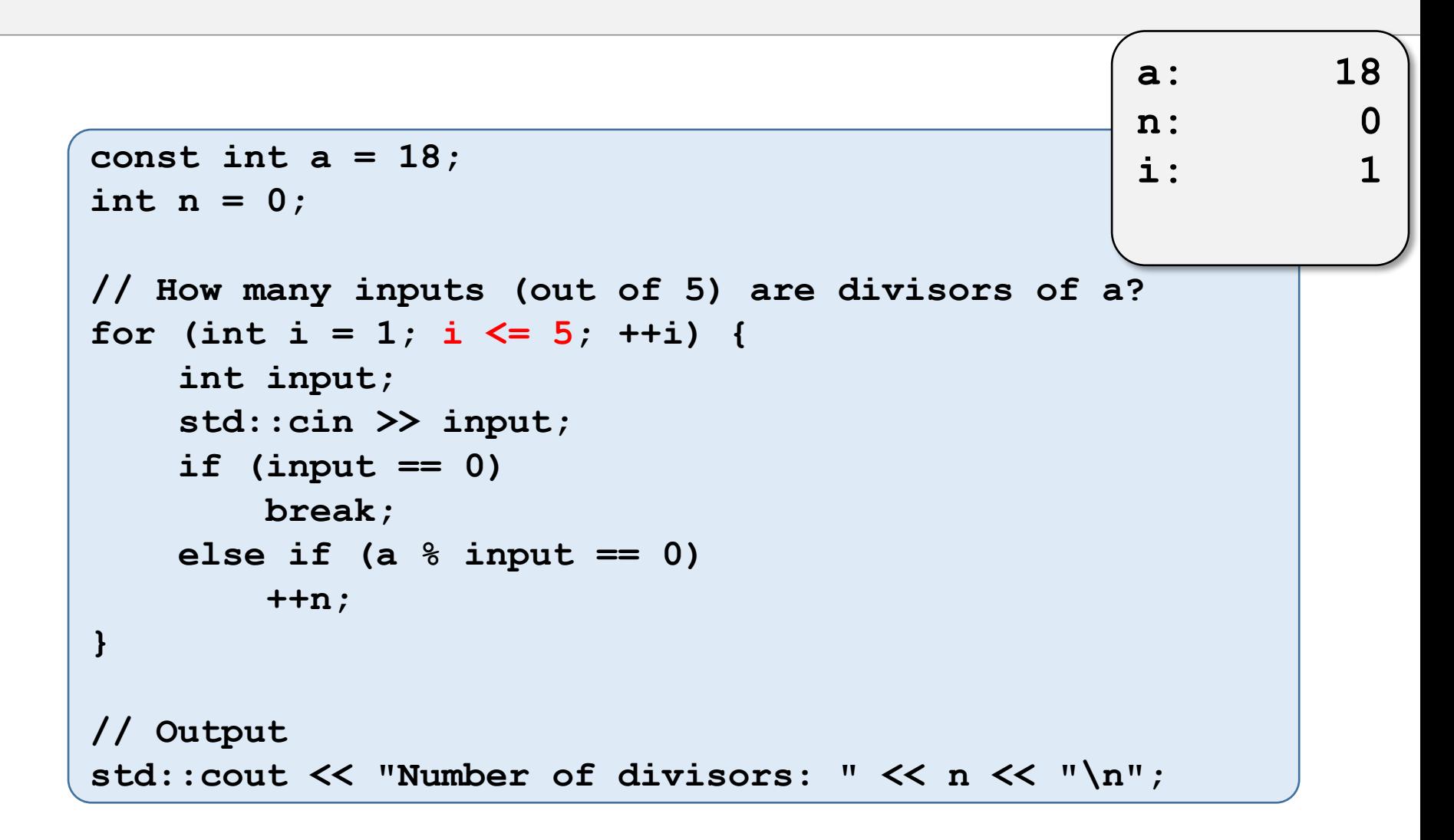

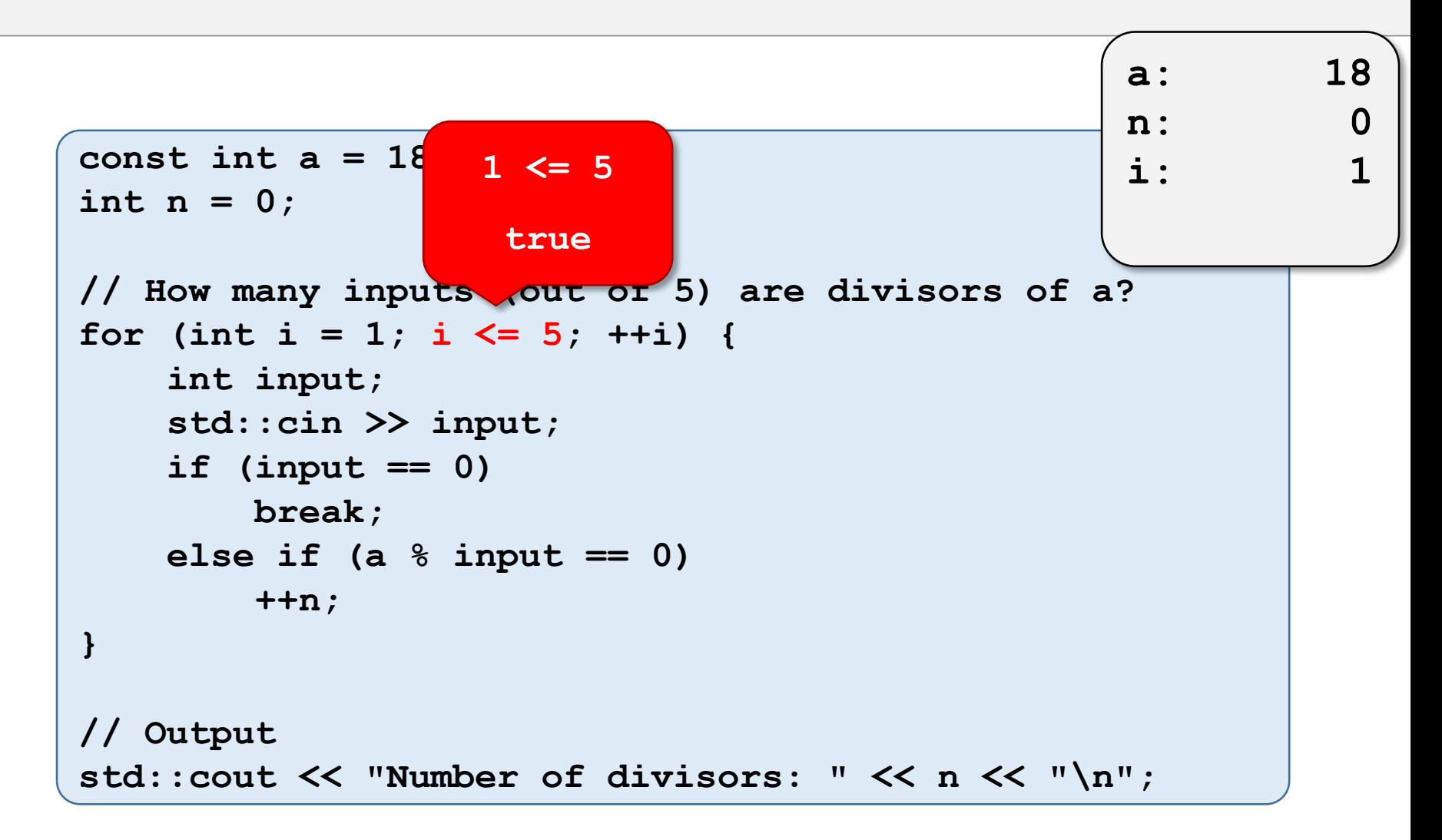

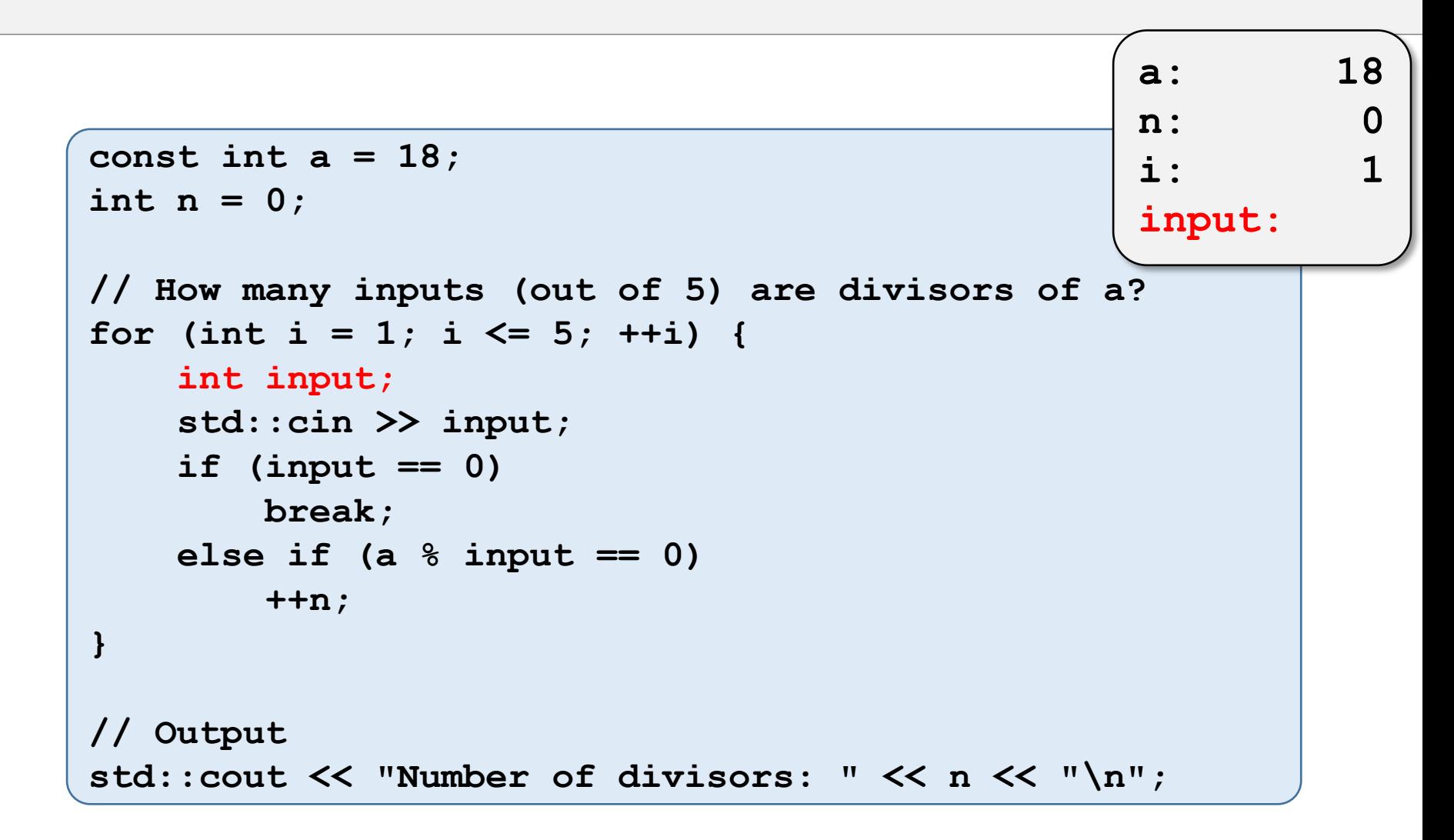

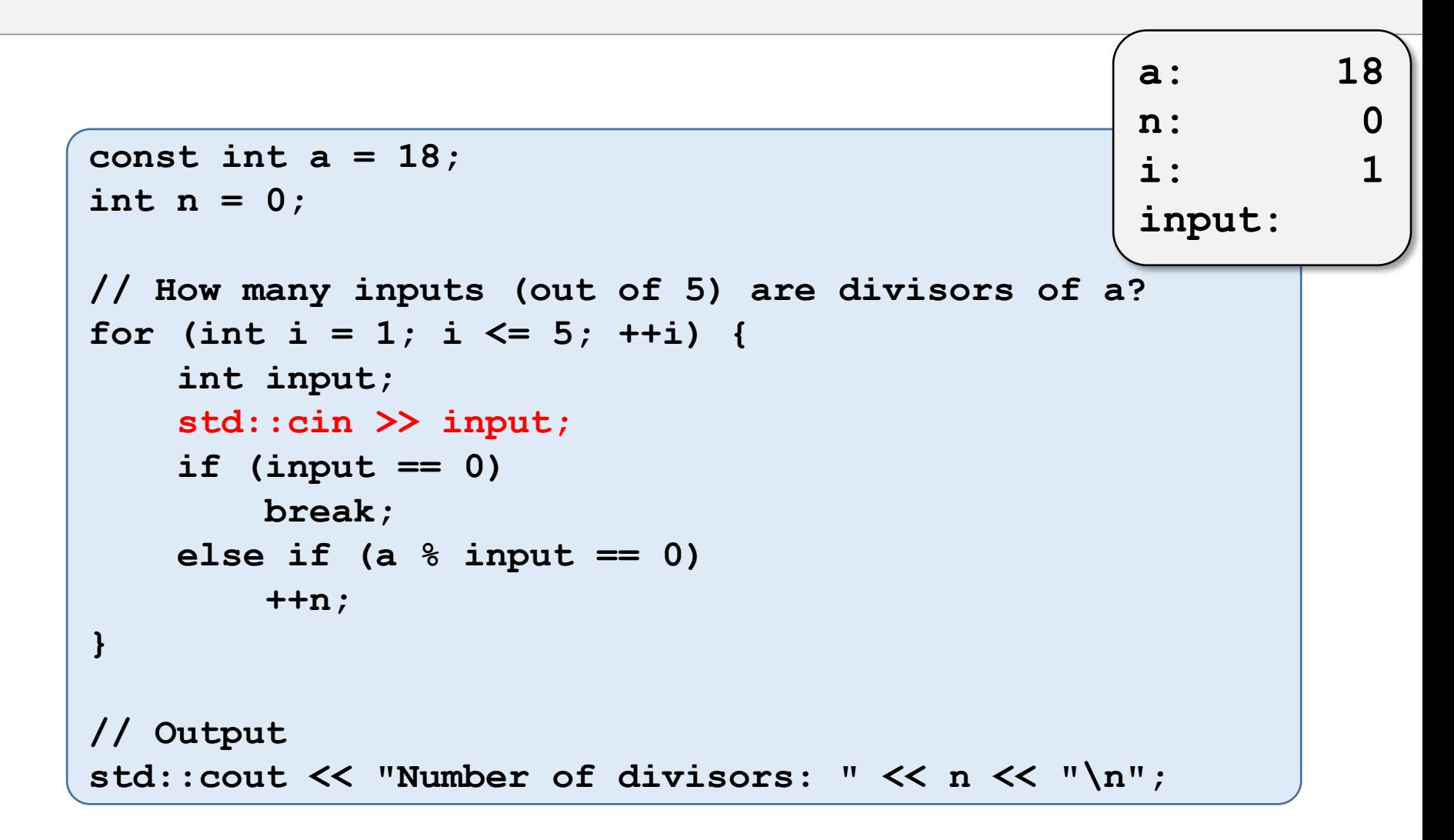

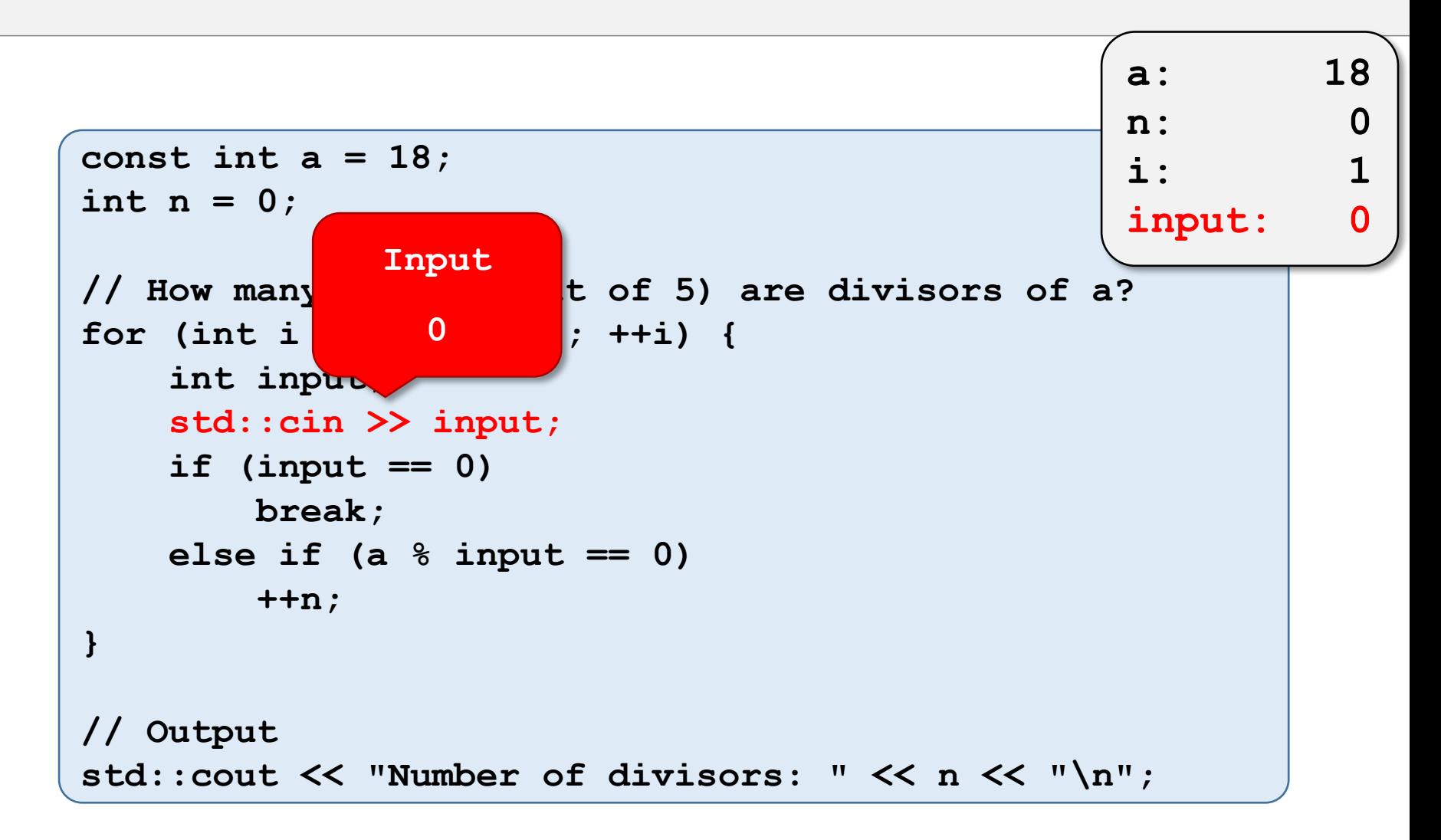

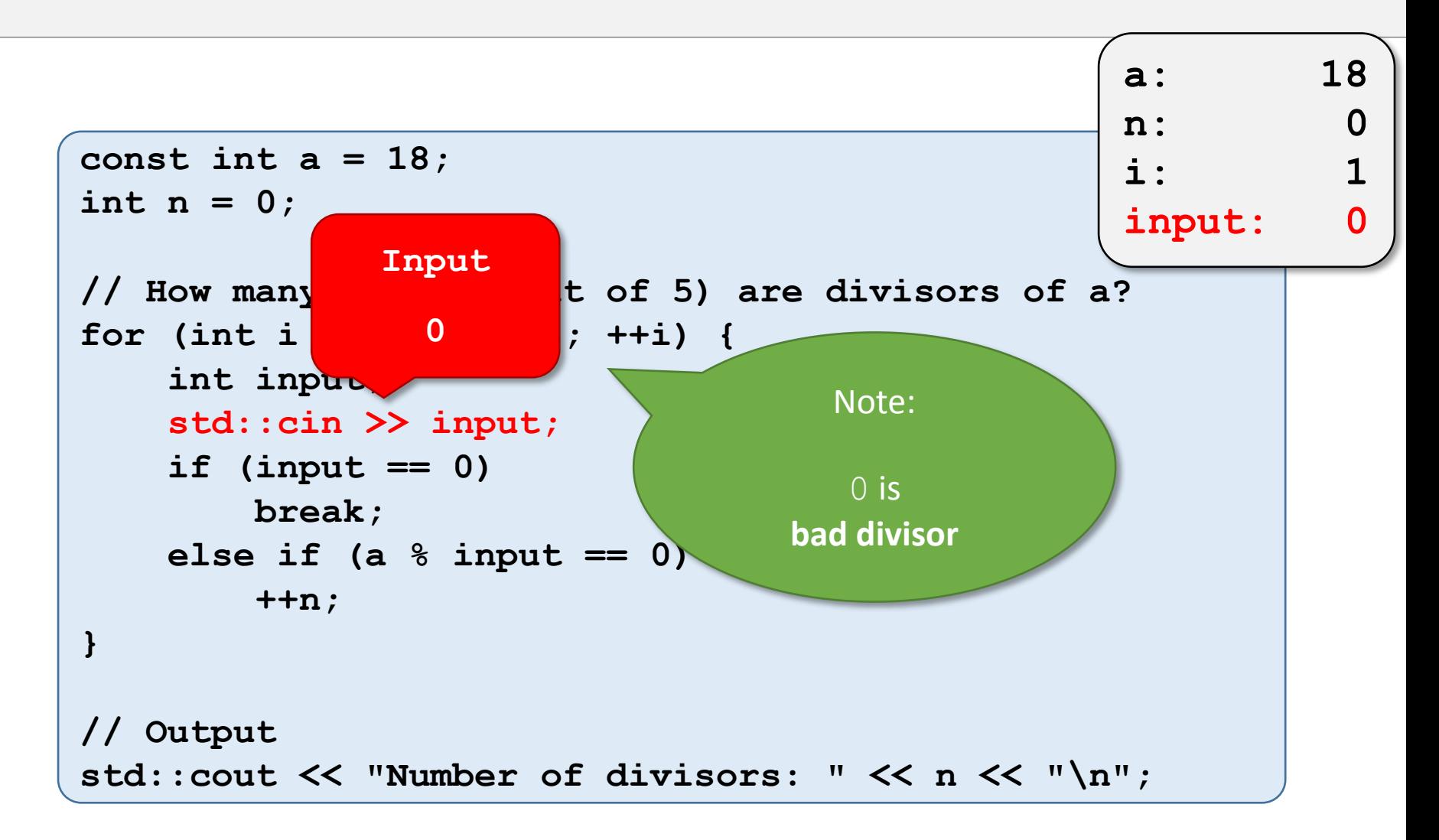

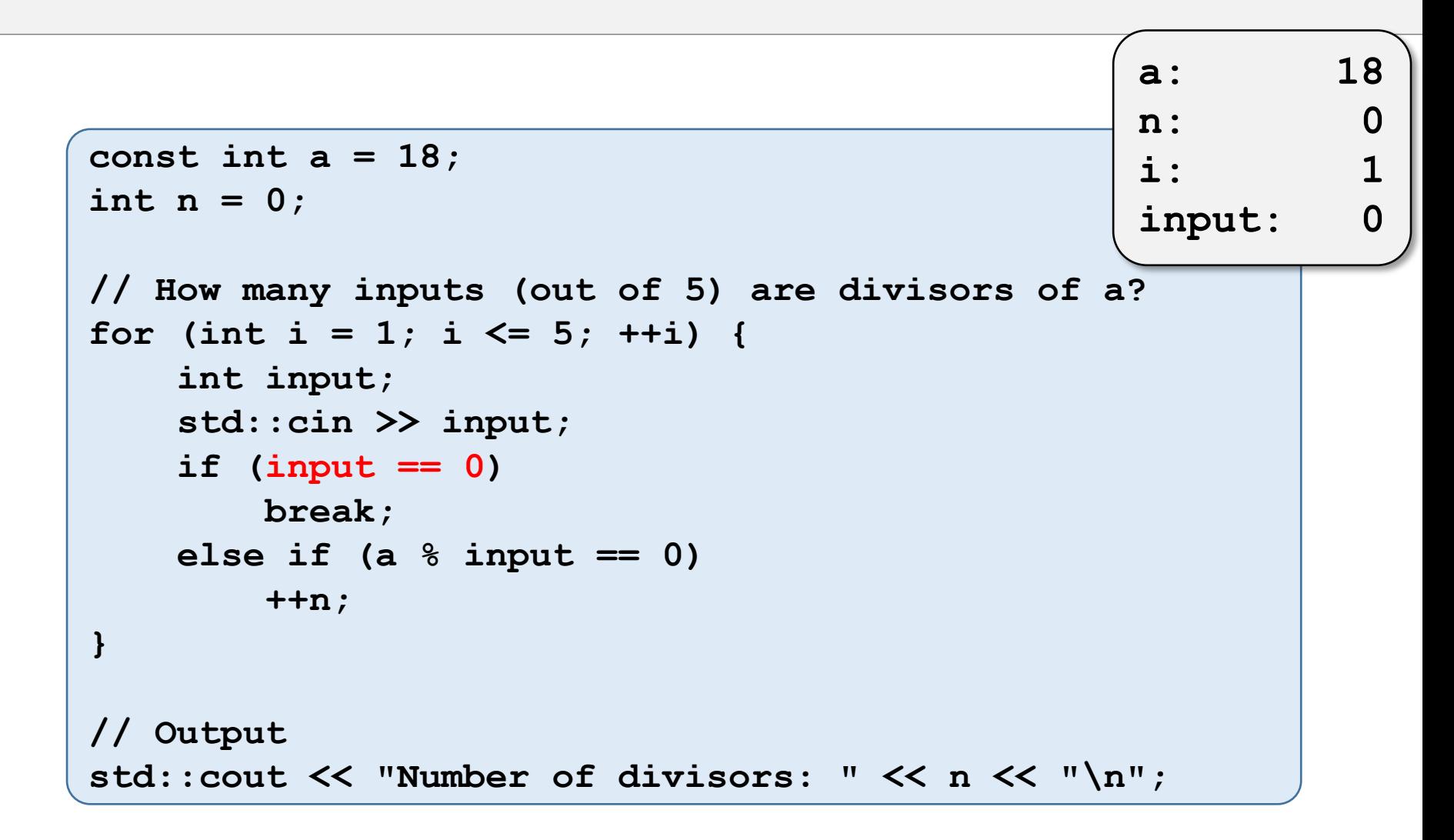

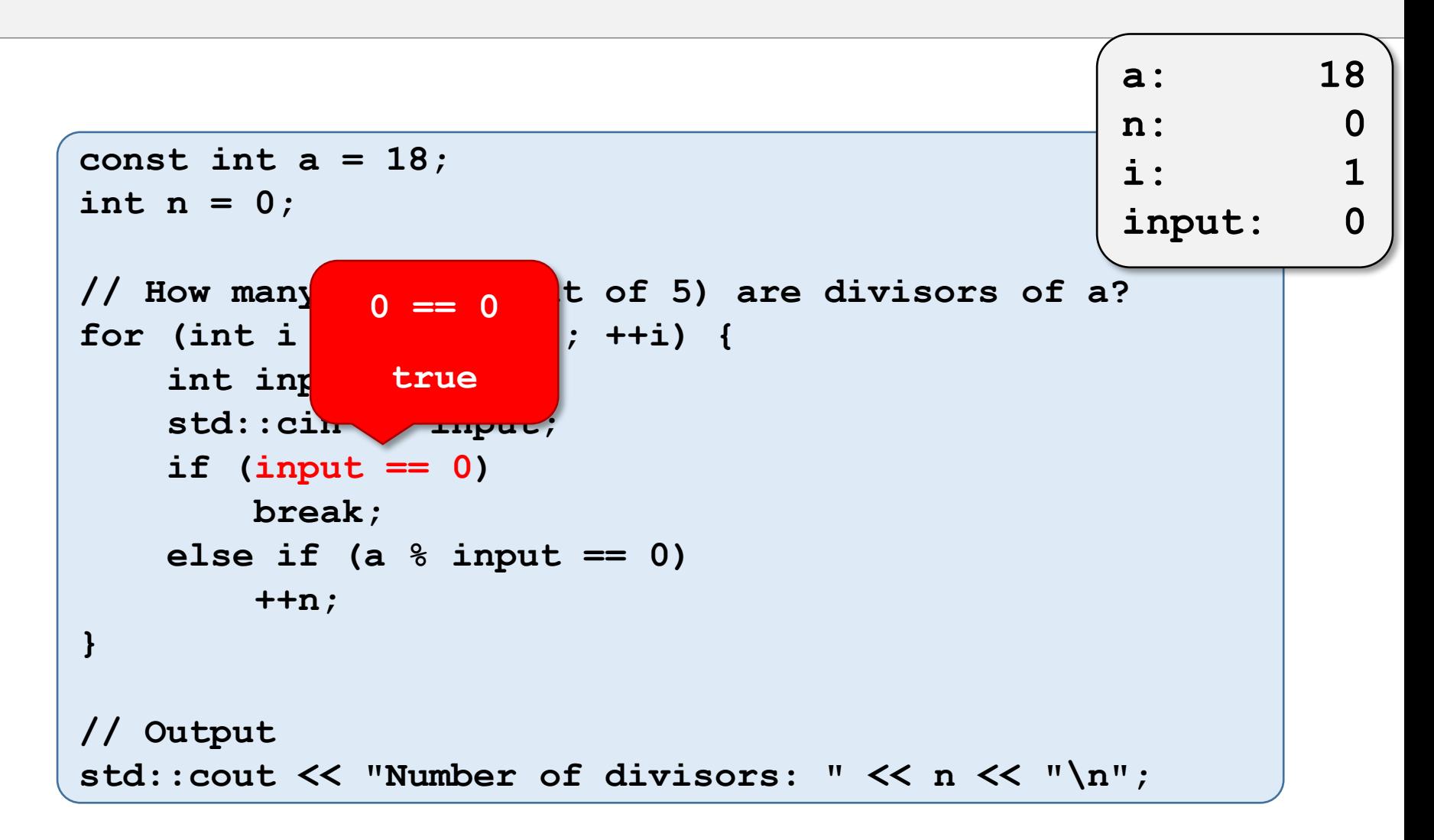

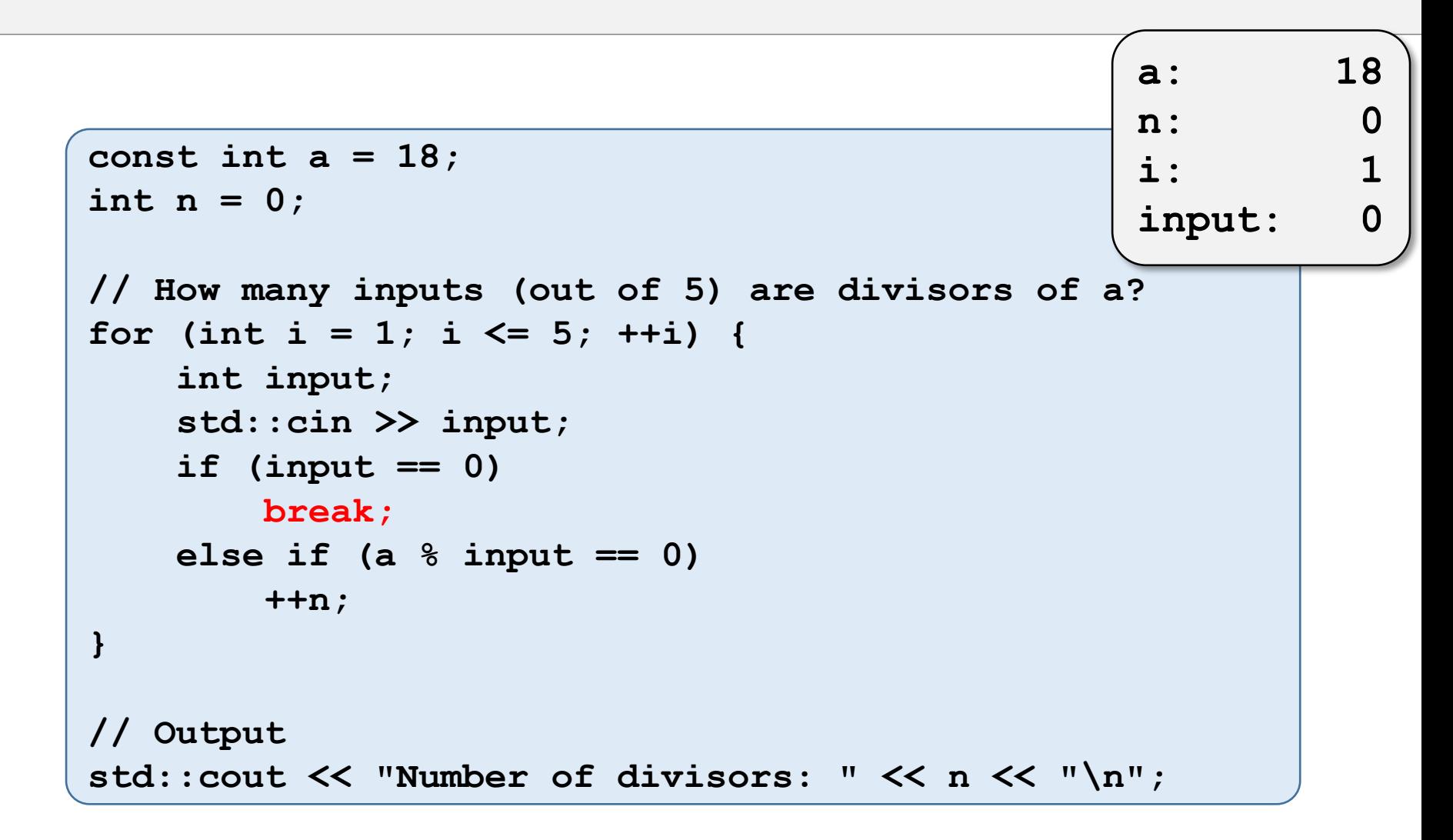

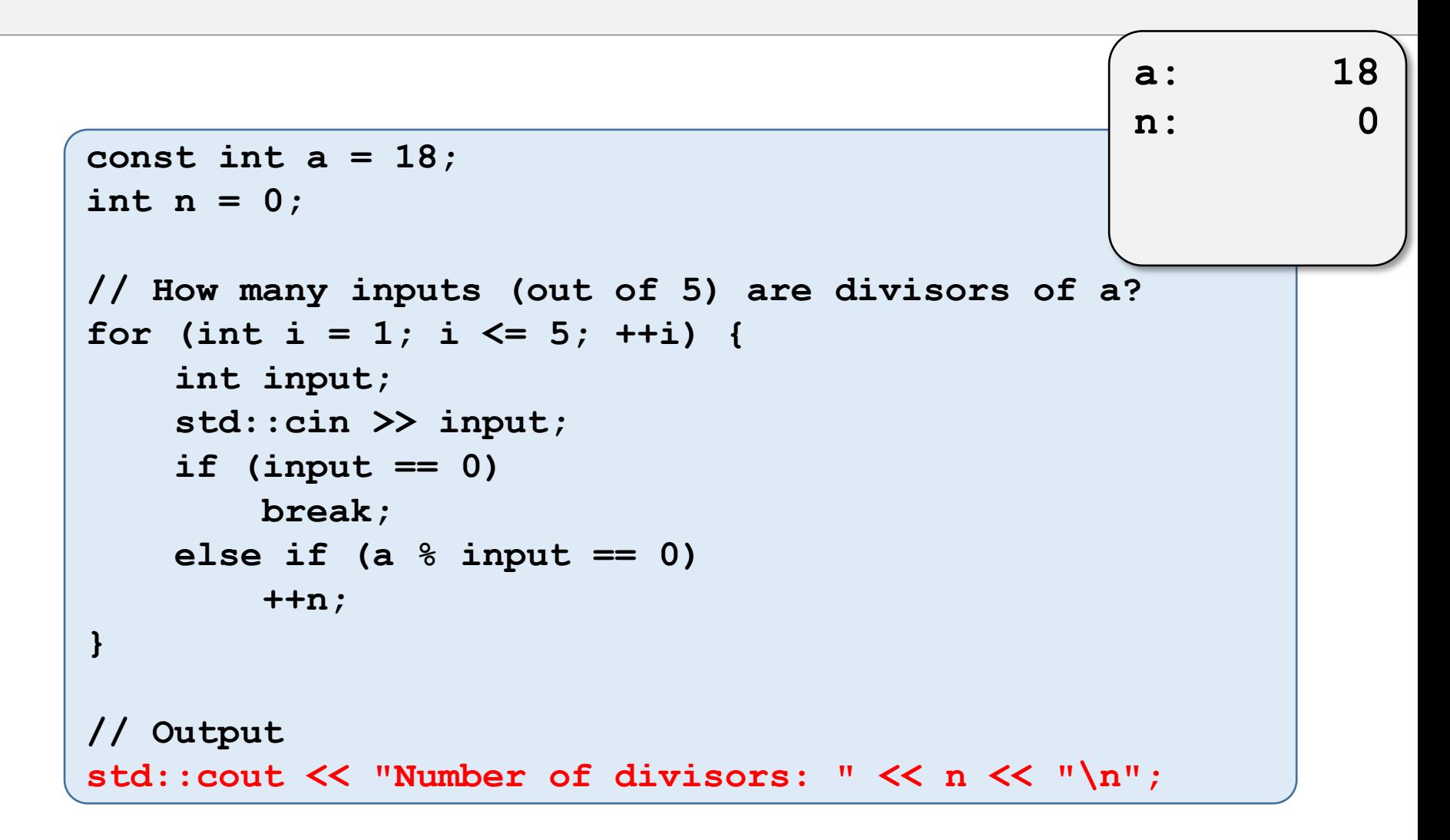

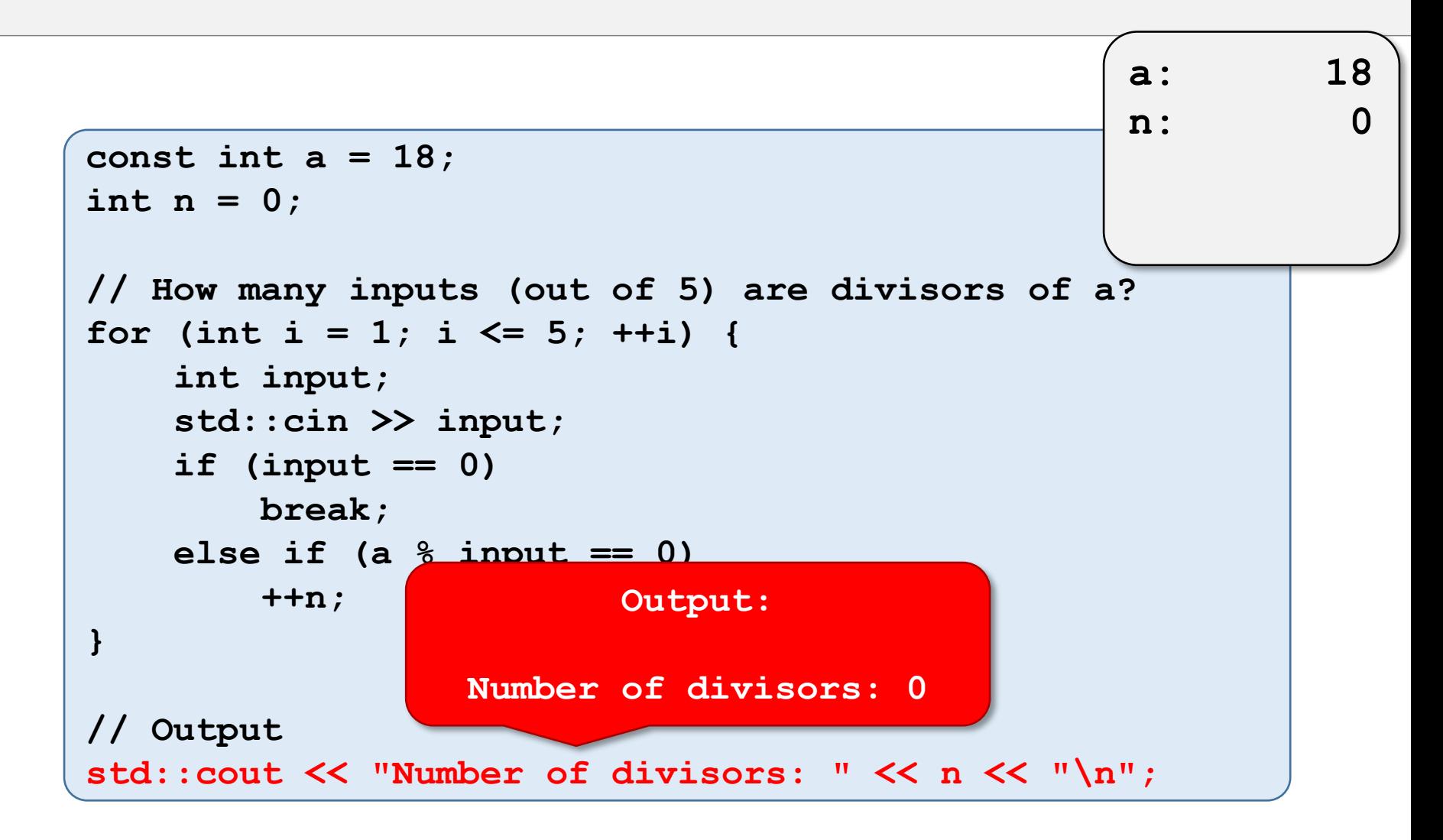

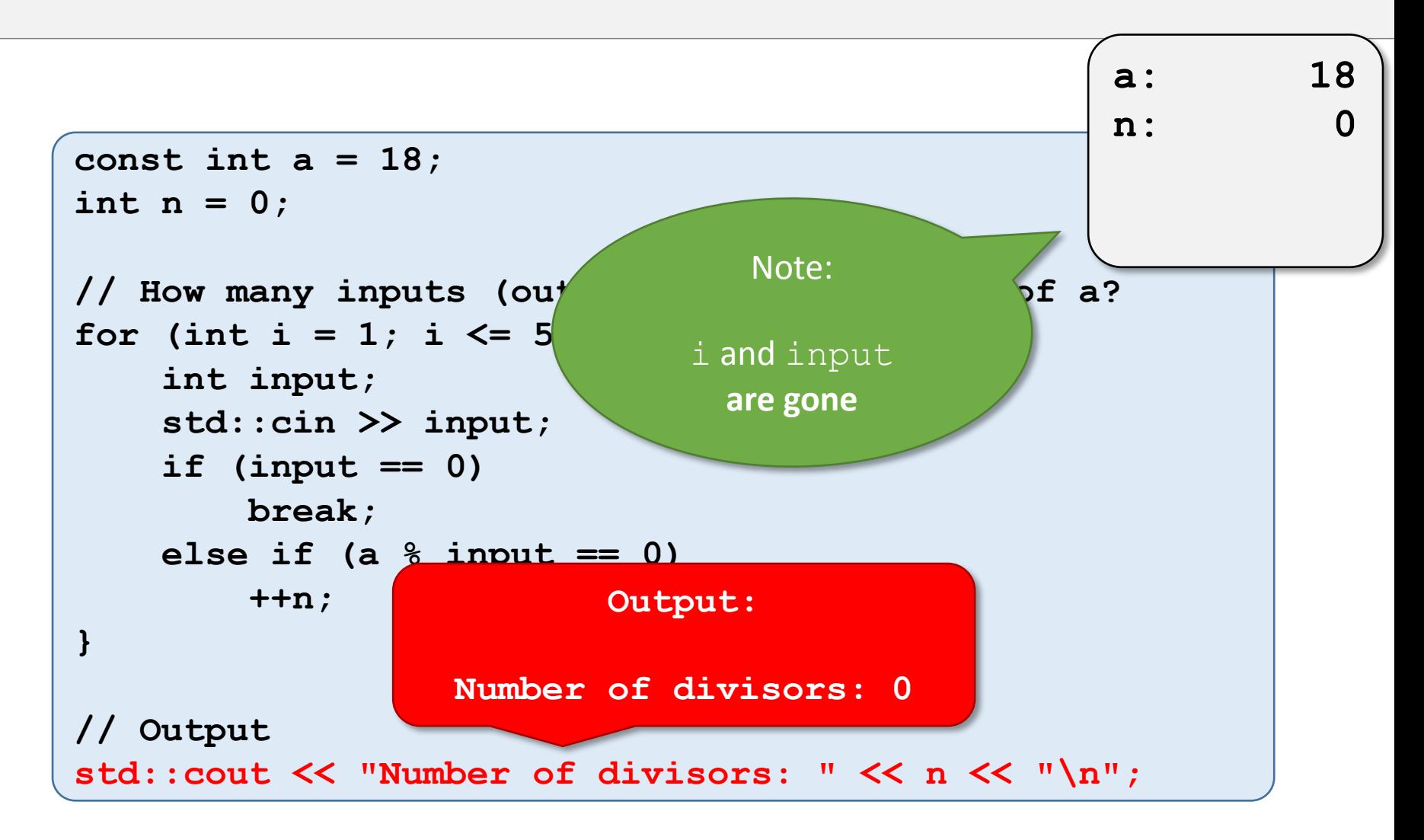

# continue

## continue - Explanation

•Goal:

• **Skip** to the **next iteration** right away.

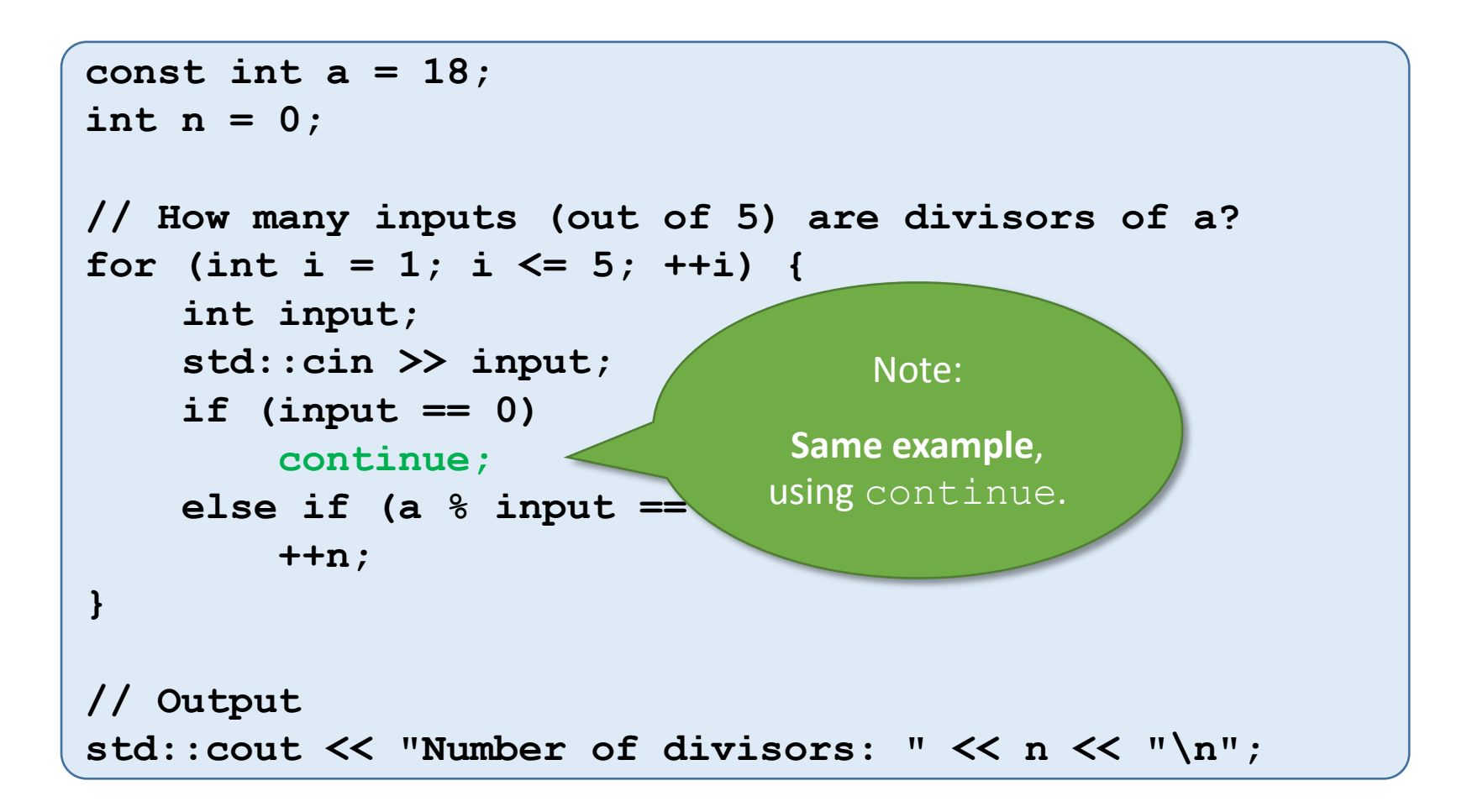

```
const int a = 18;
int n = 0;
// How many inputs (out of 5) are divisors of a?
for (int i = 1; i \le 5; +i) {
    int input;
    std::cin >> input;
    if (input == 0)
        continue;
    else if (a % input == 0)
        ++n;
}
// Output
std::cout << "Number of divisors: " << n << "\n";
```
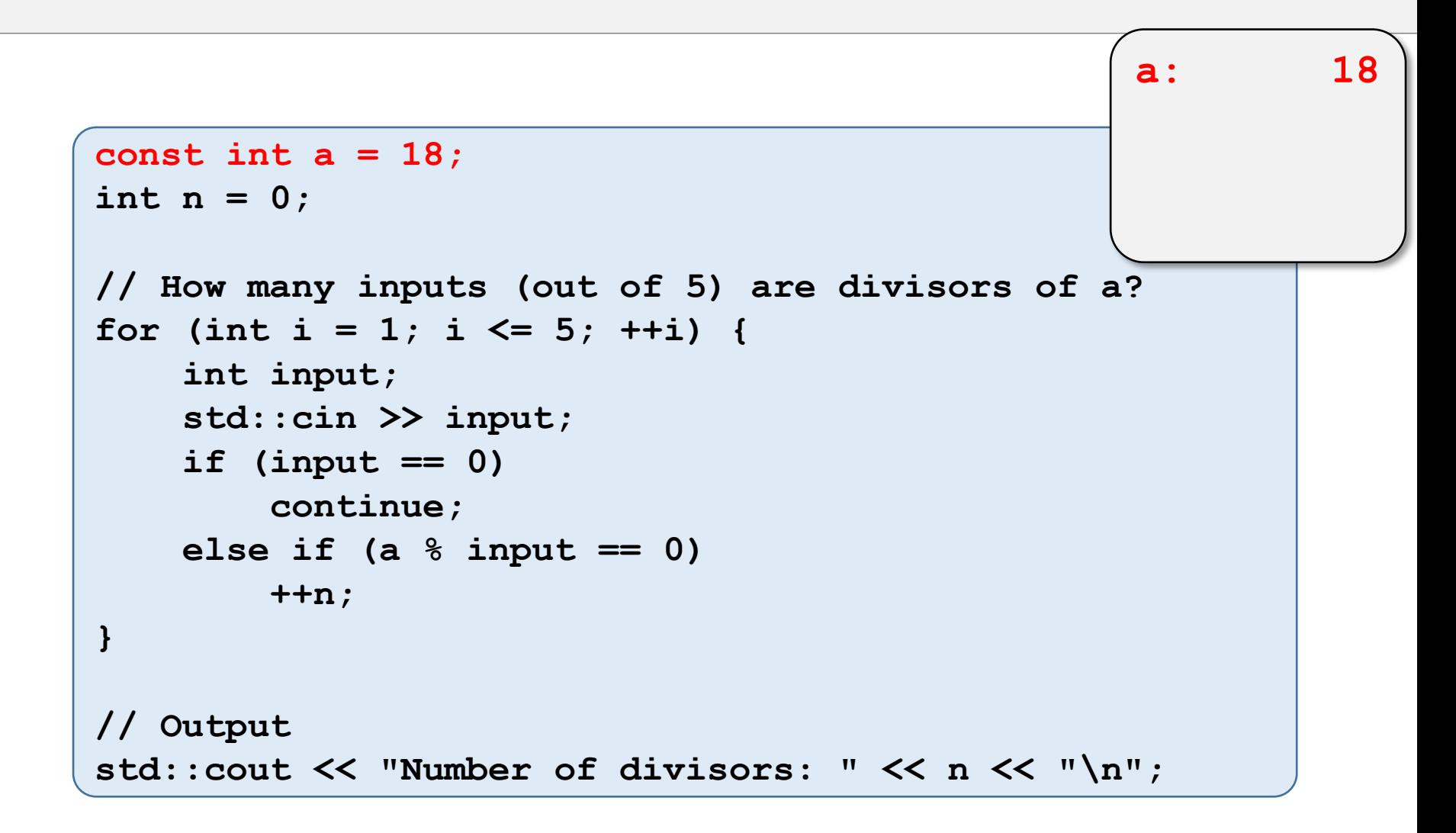

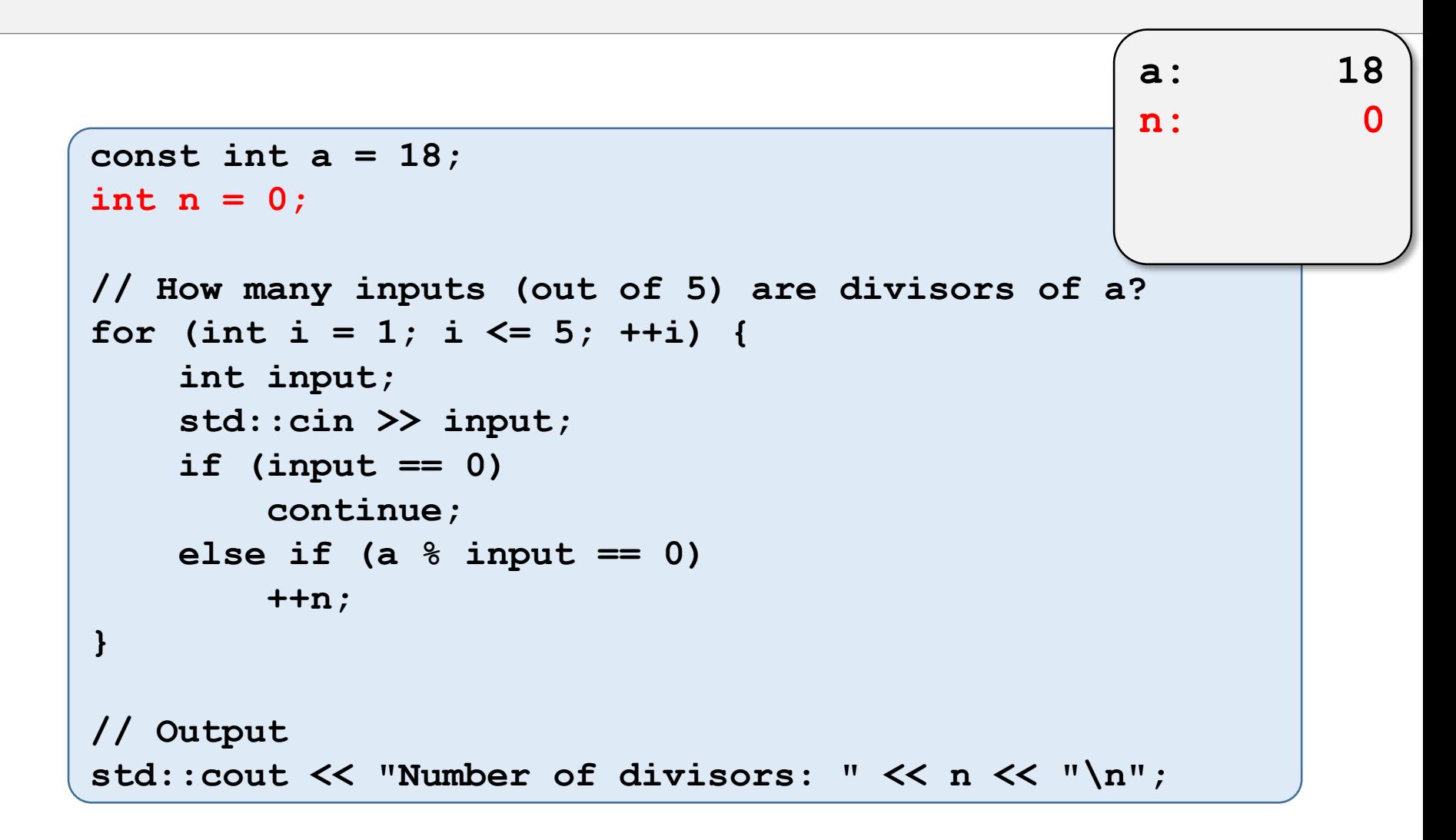

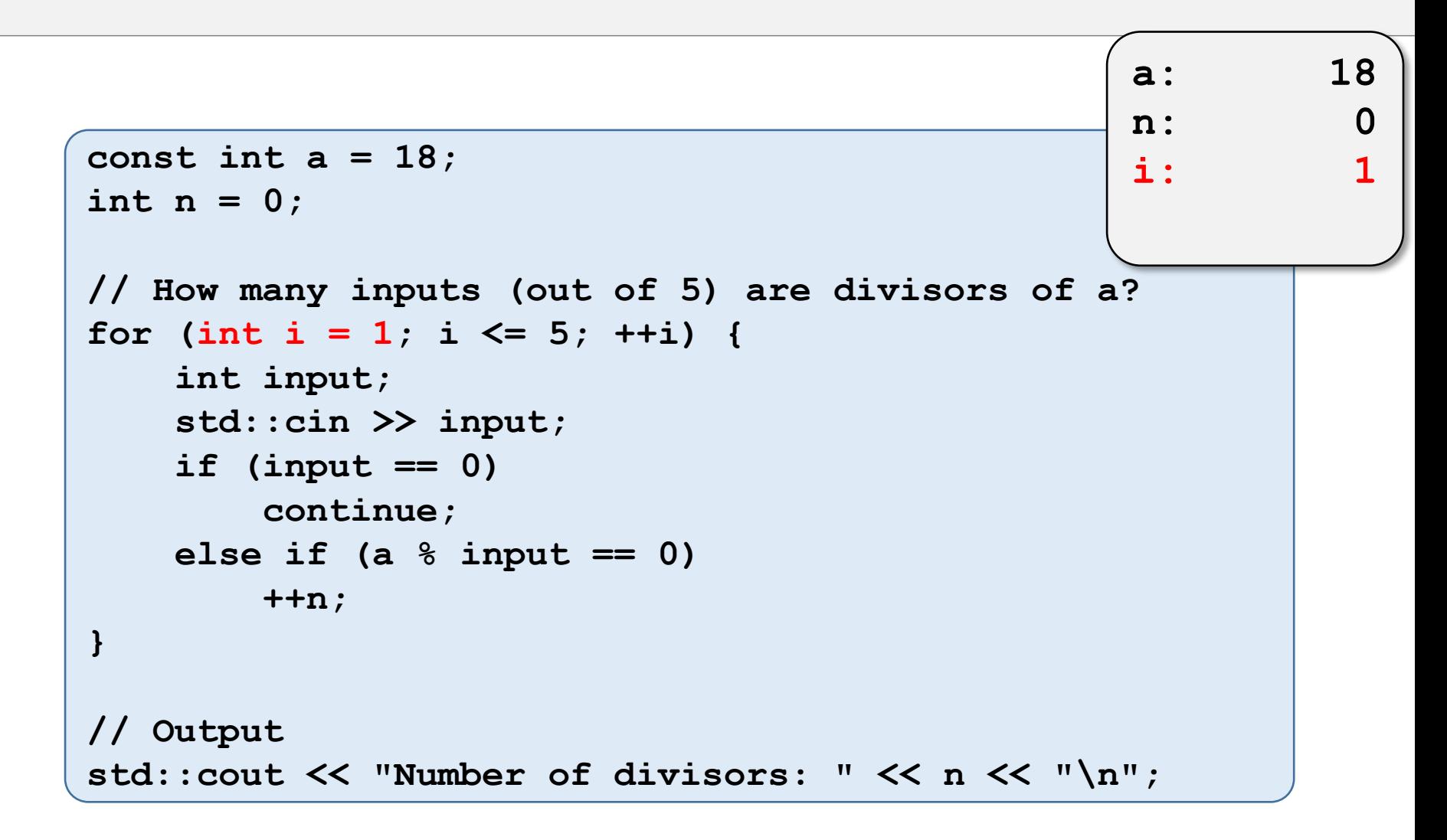

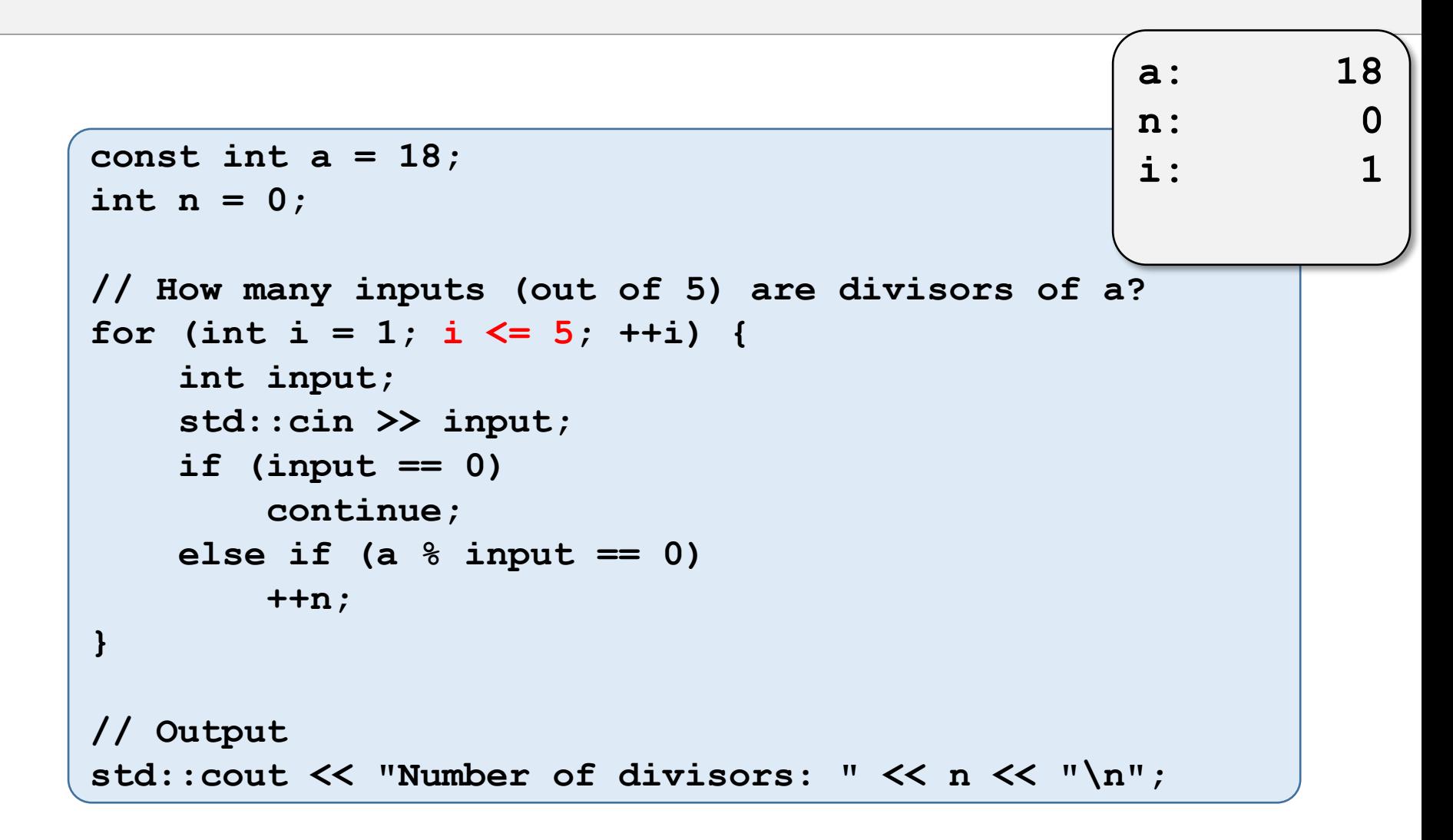

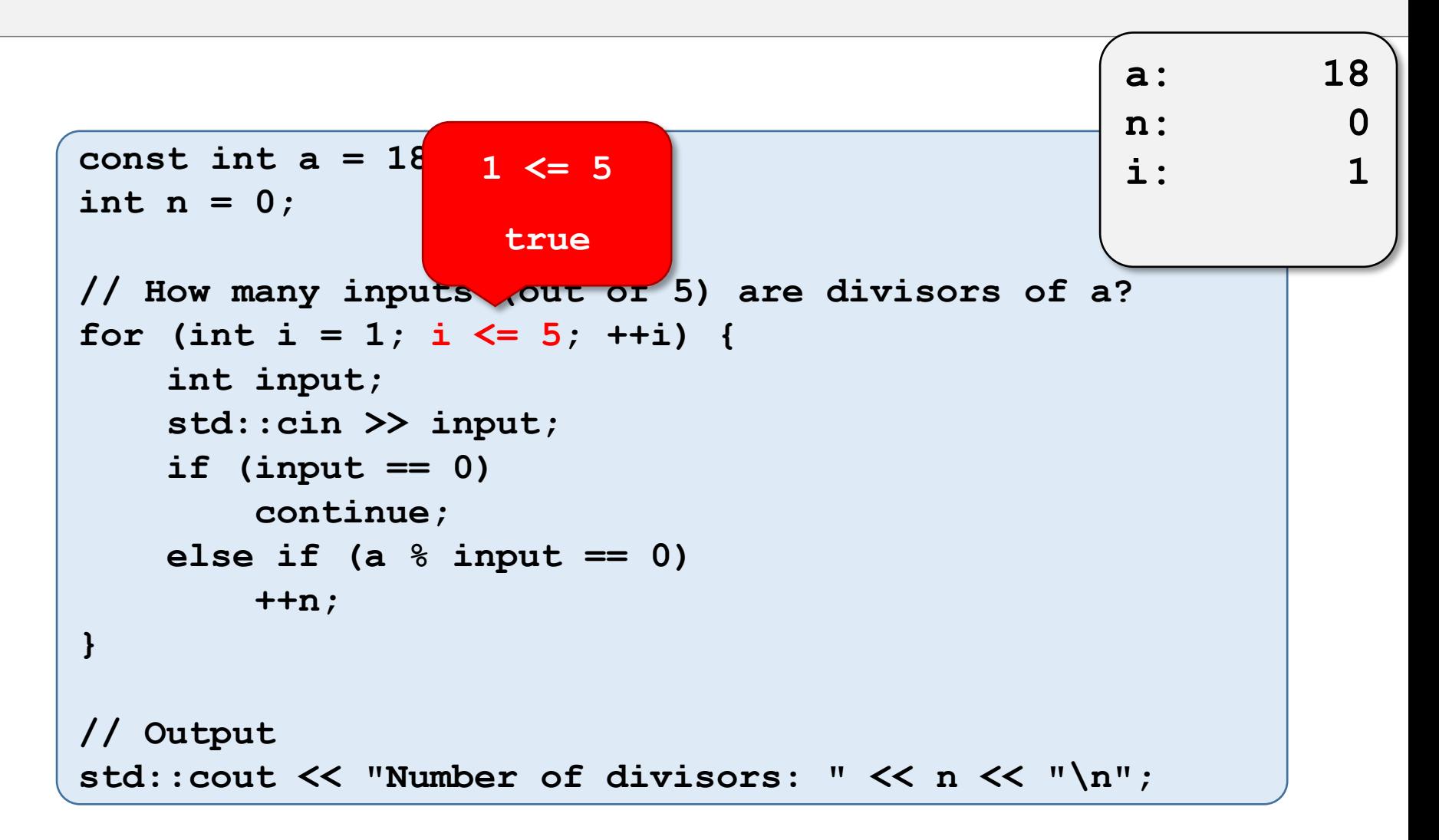

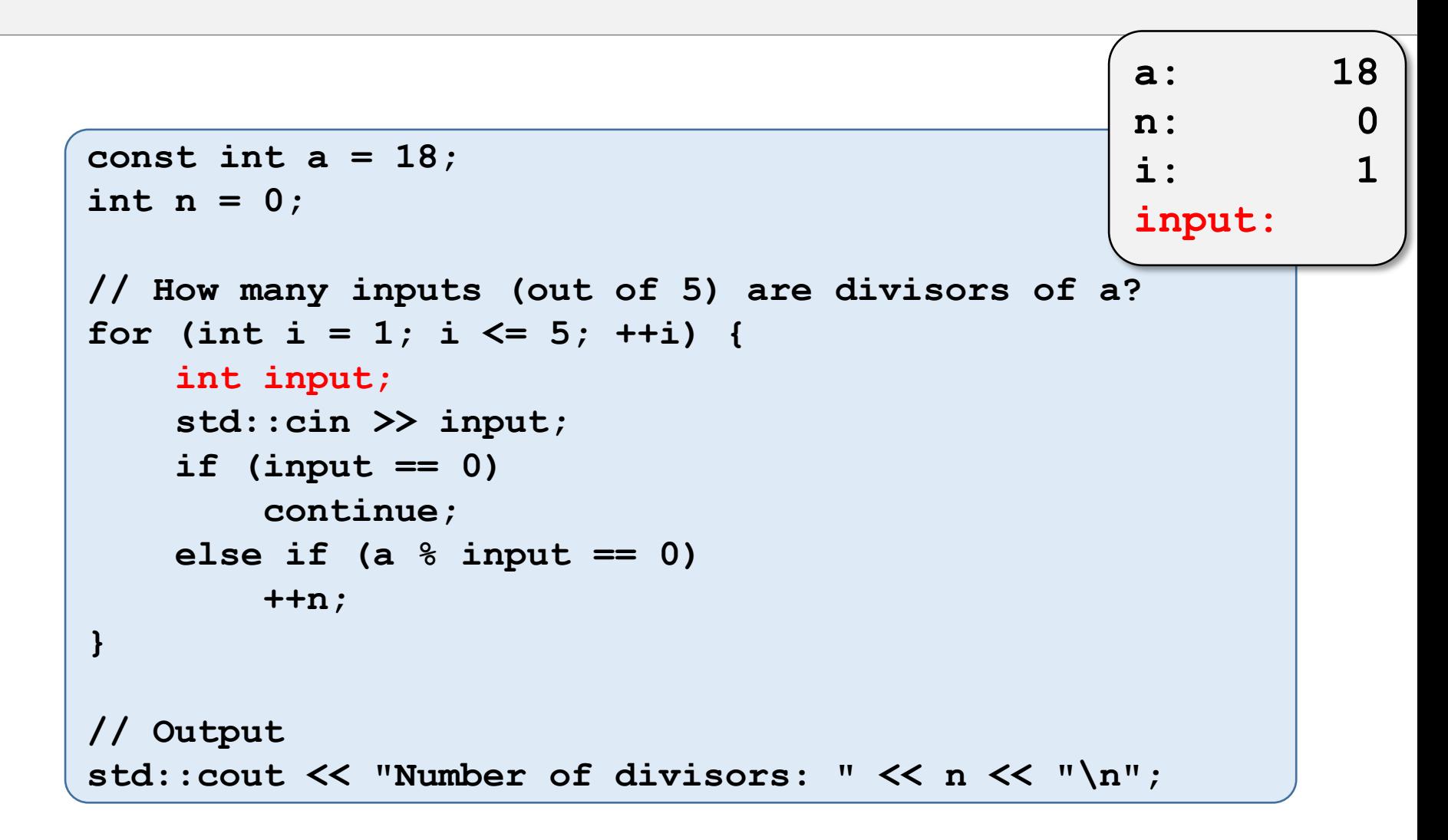

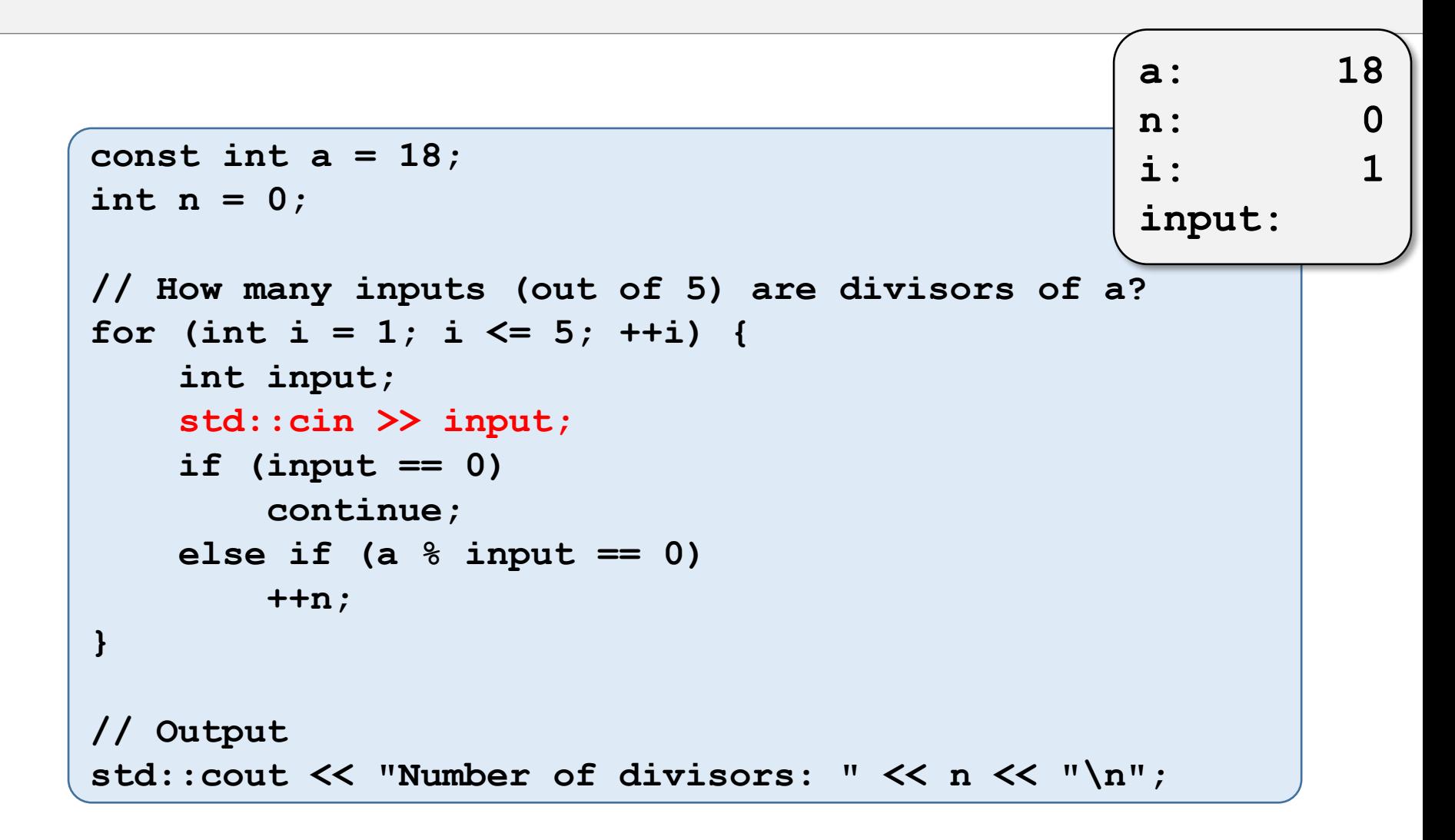

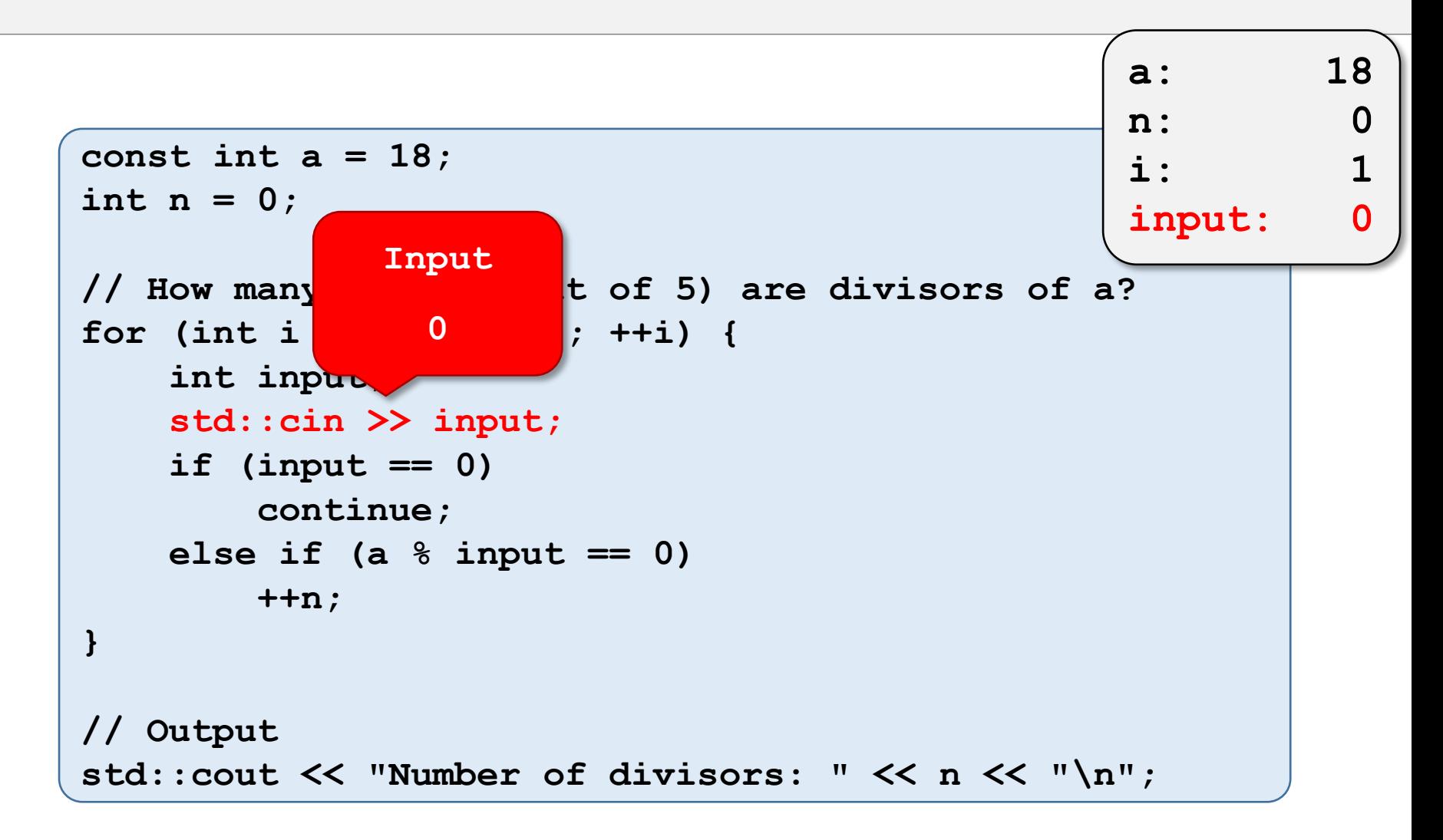

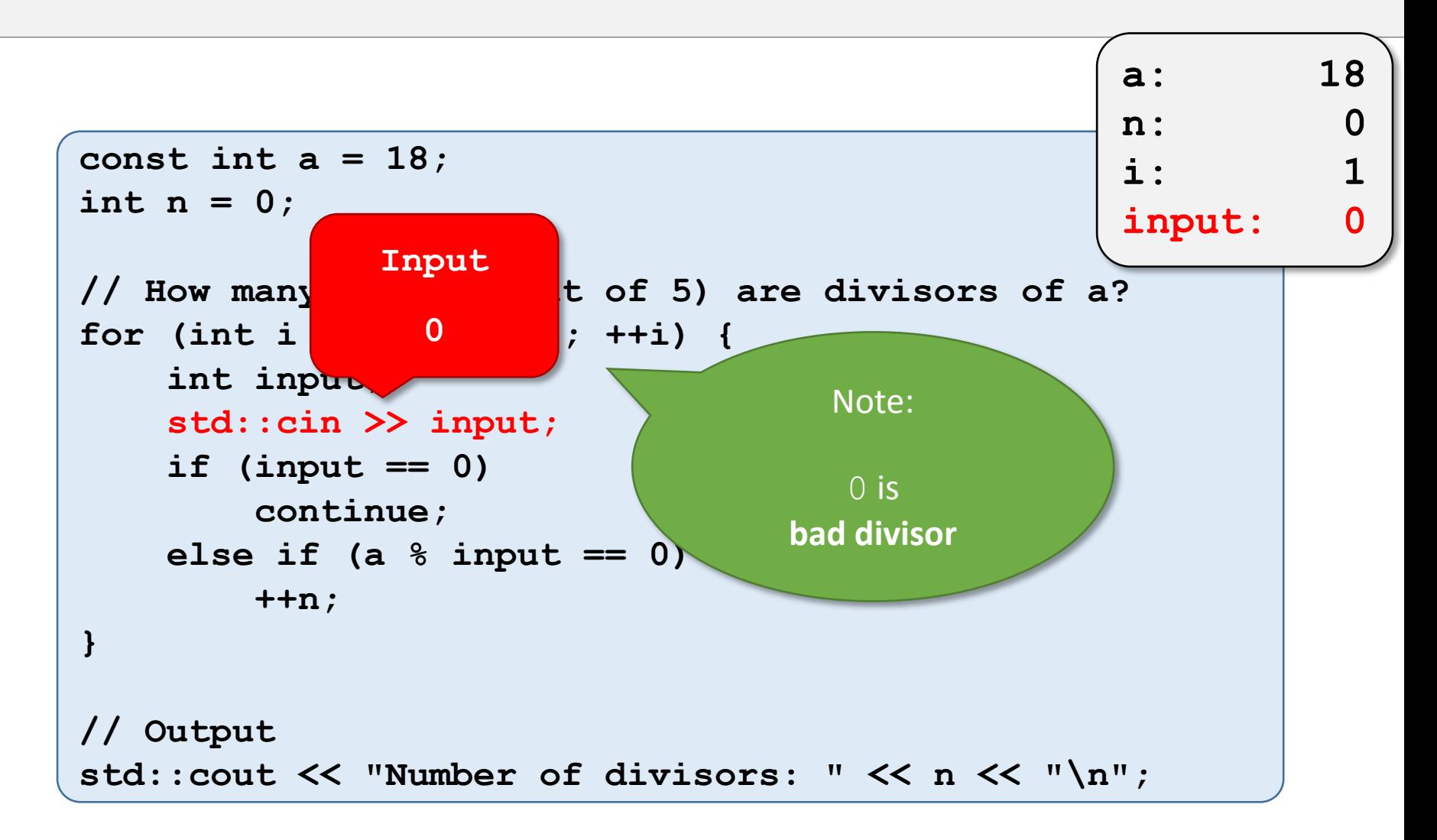

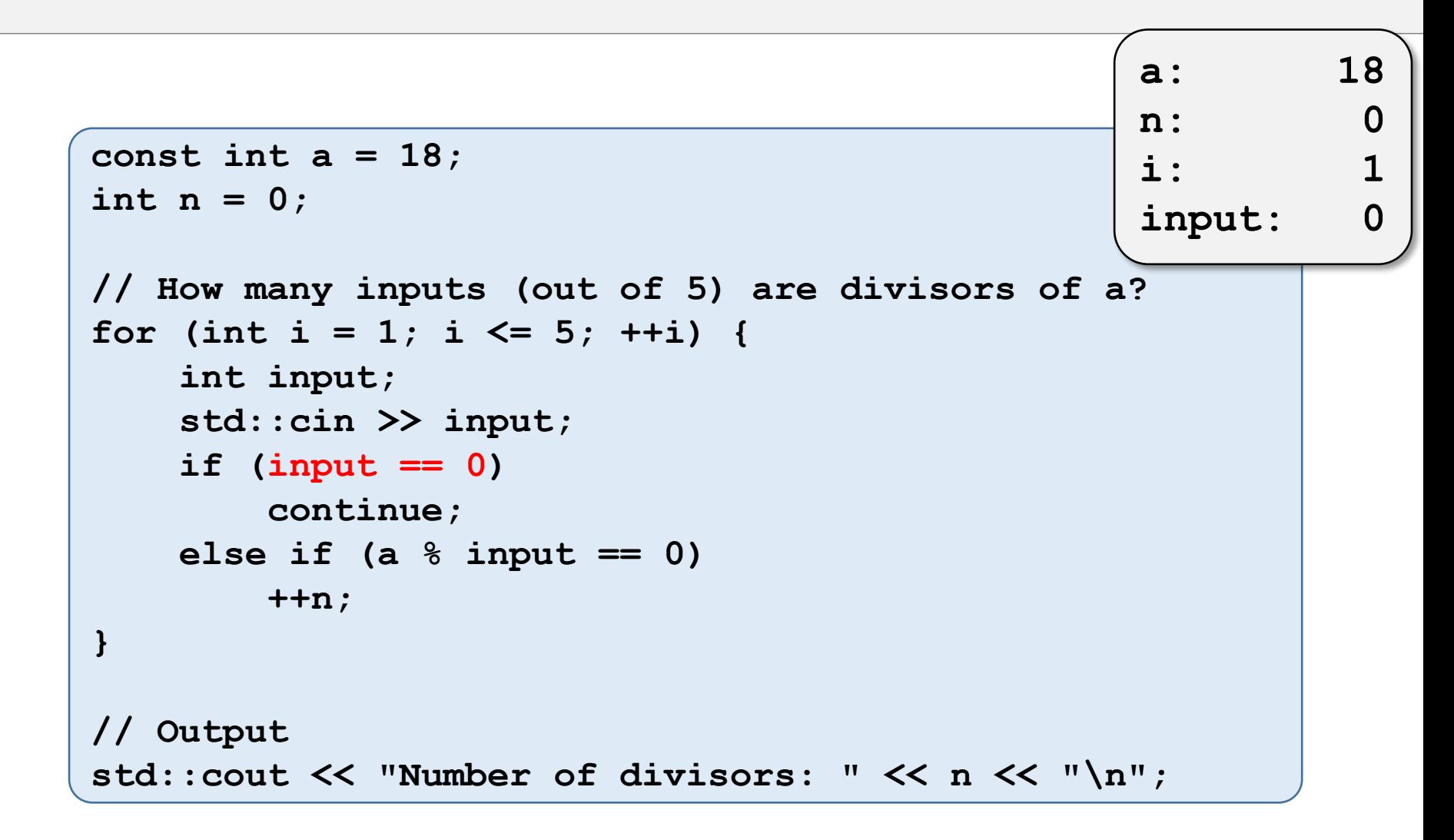

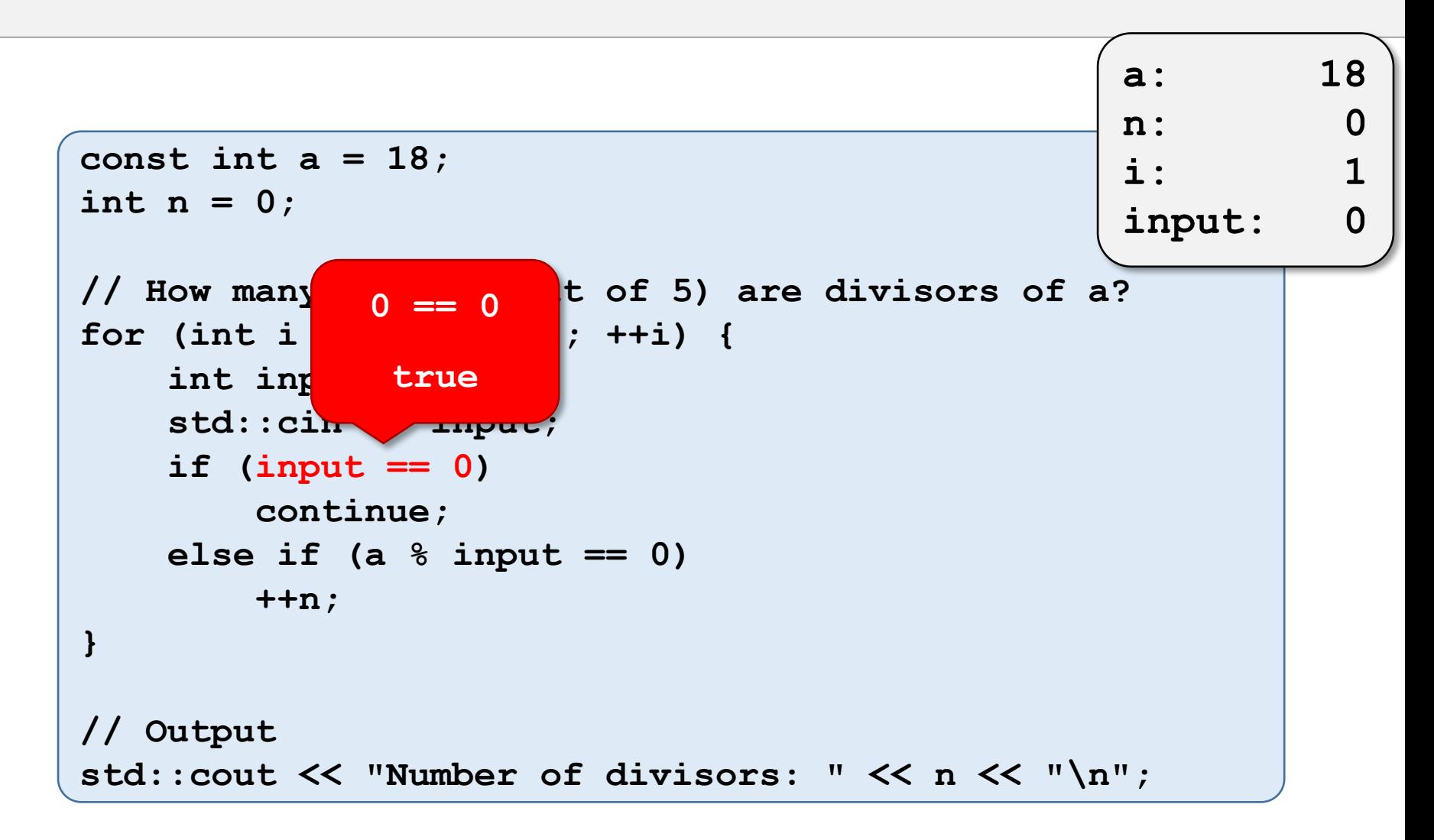

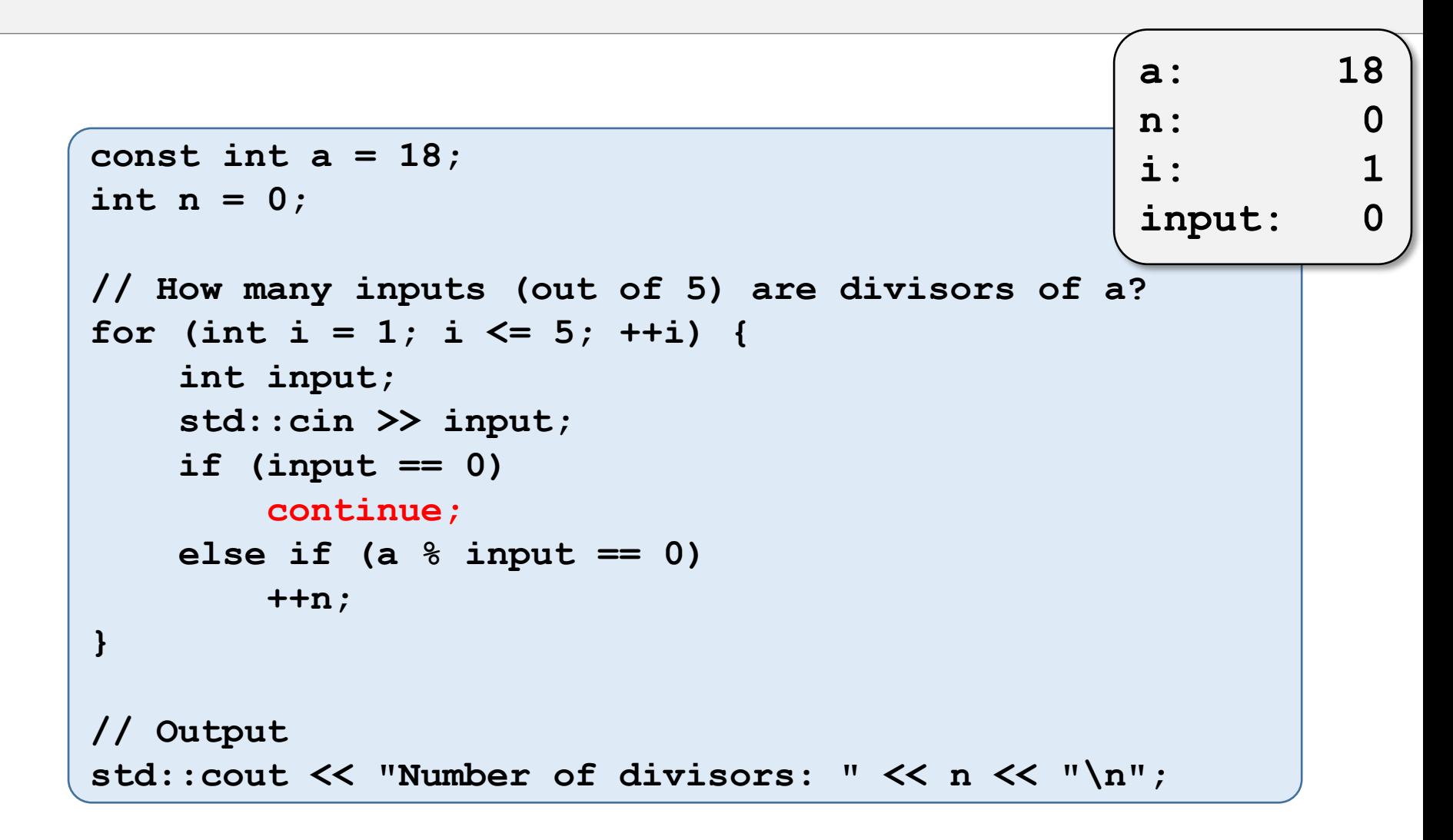

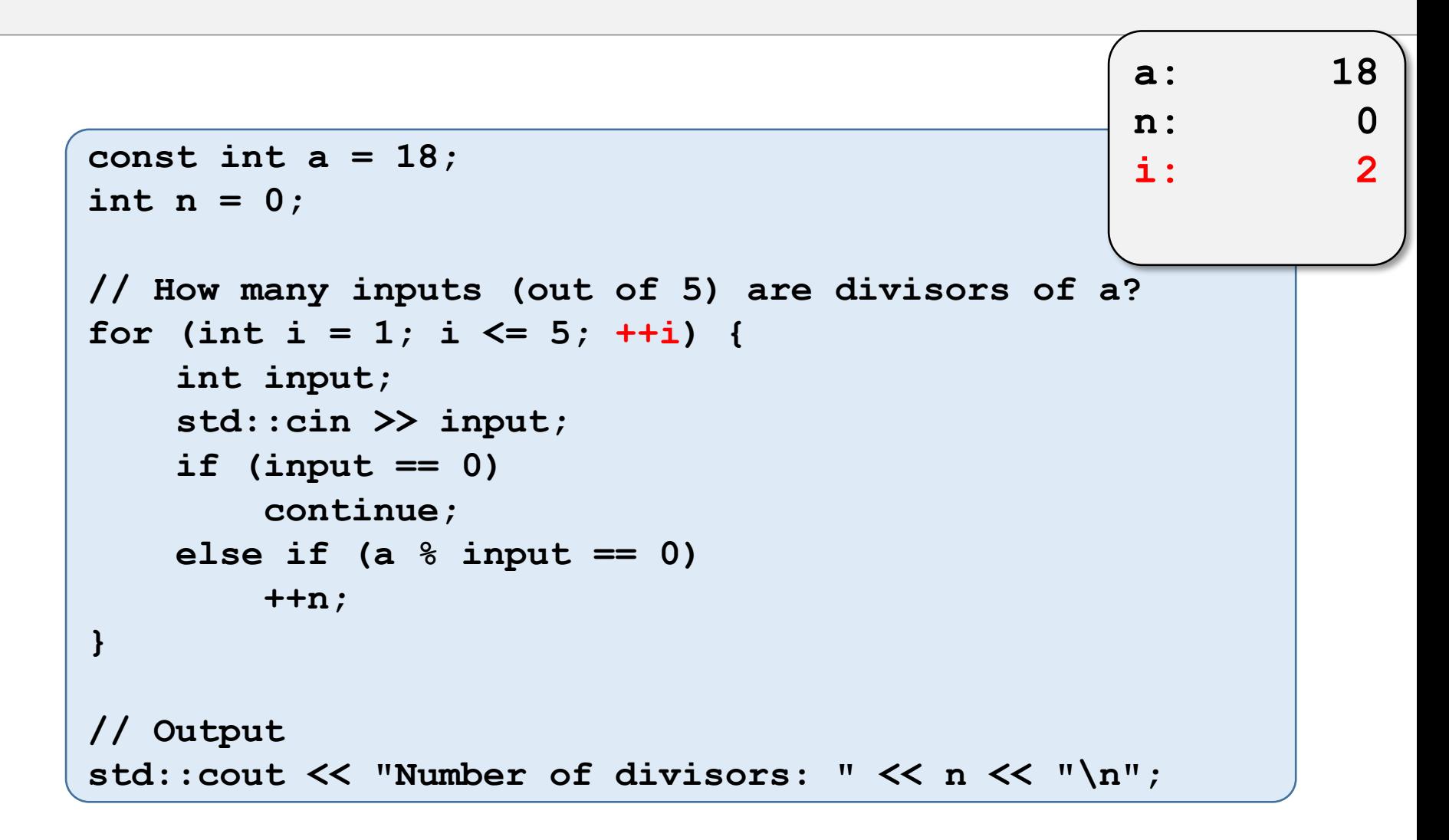

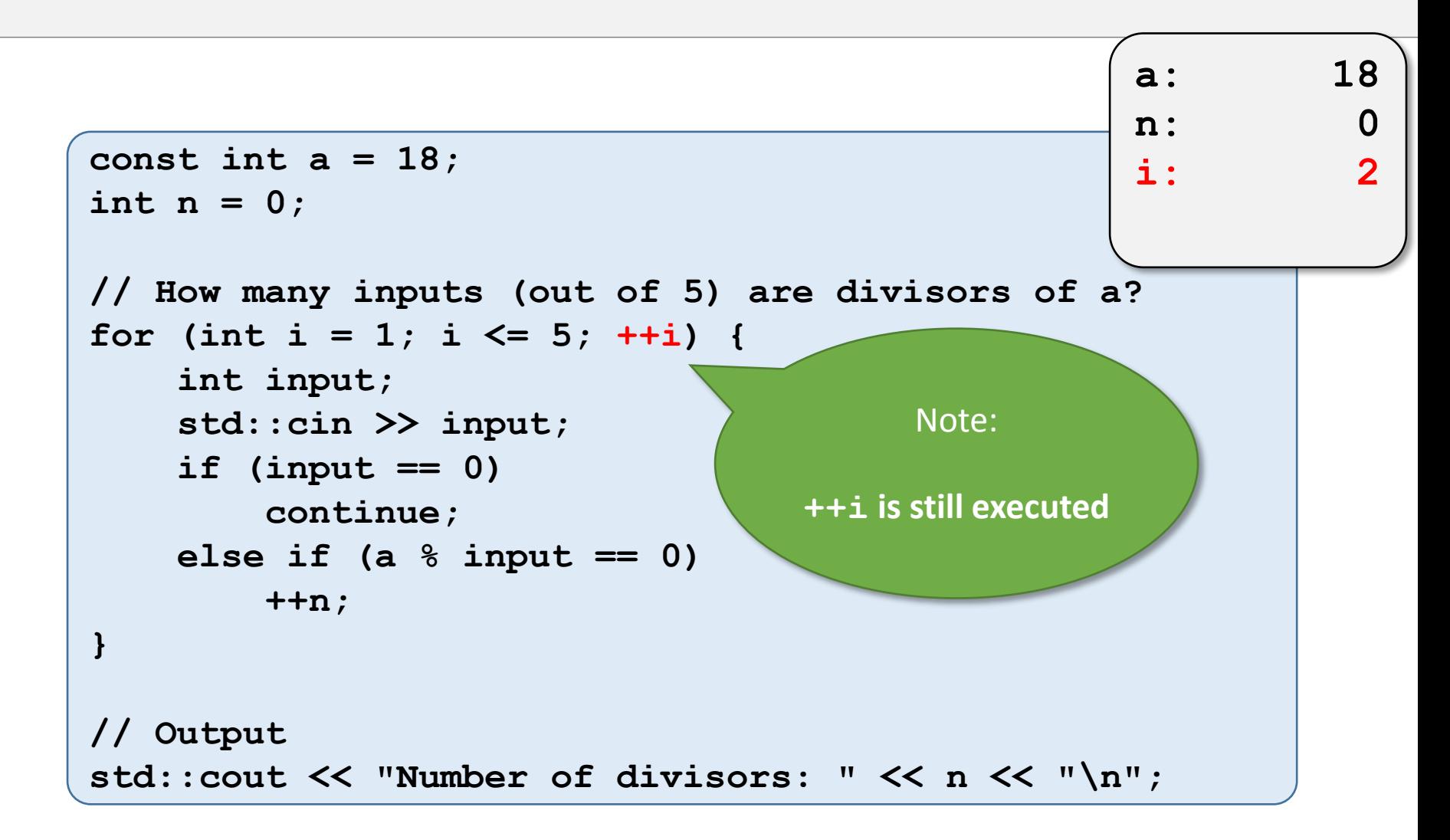

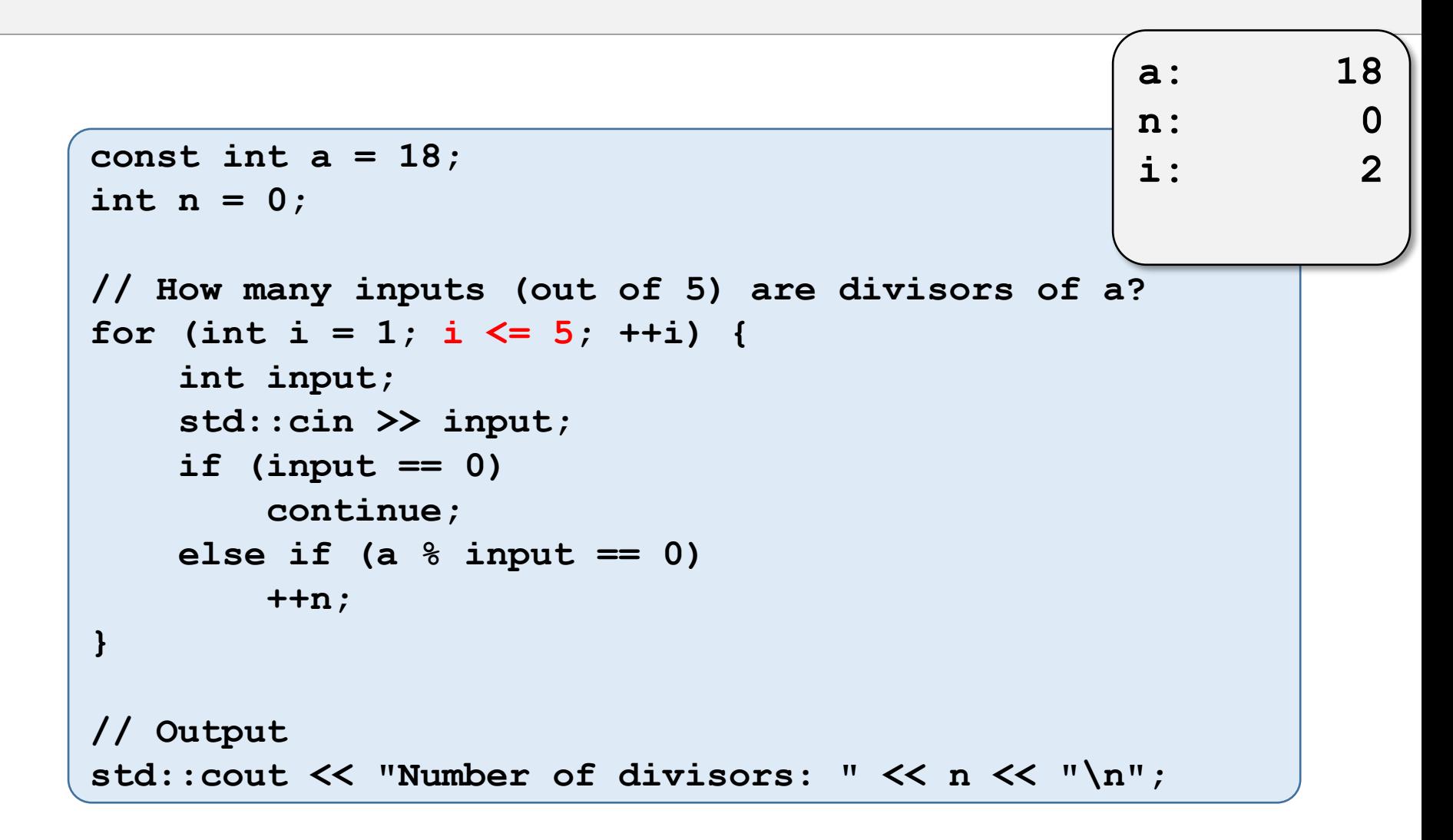

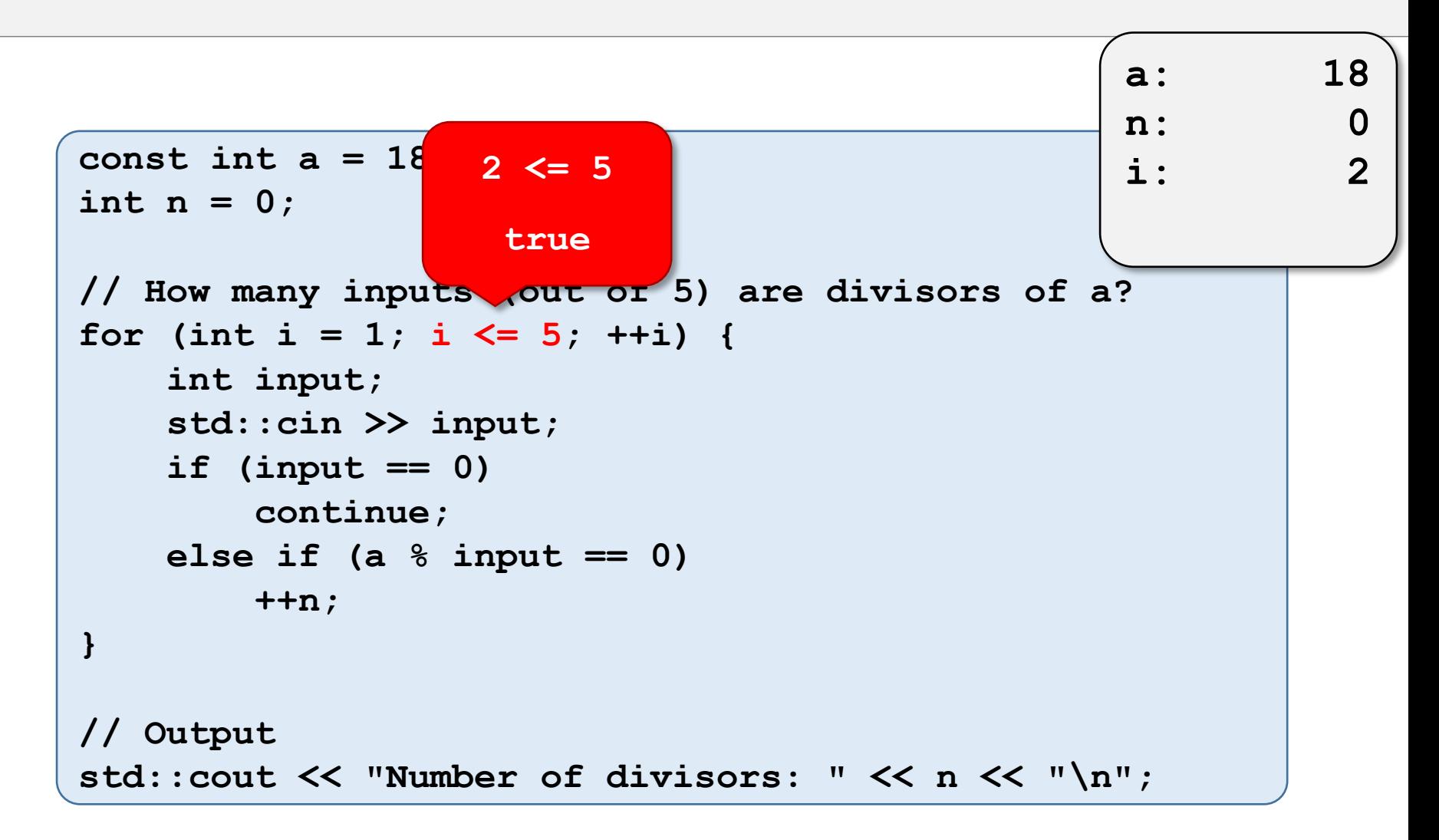

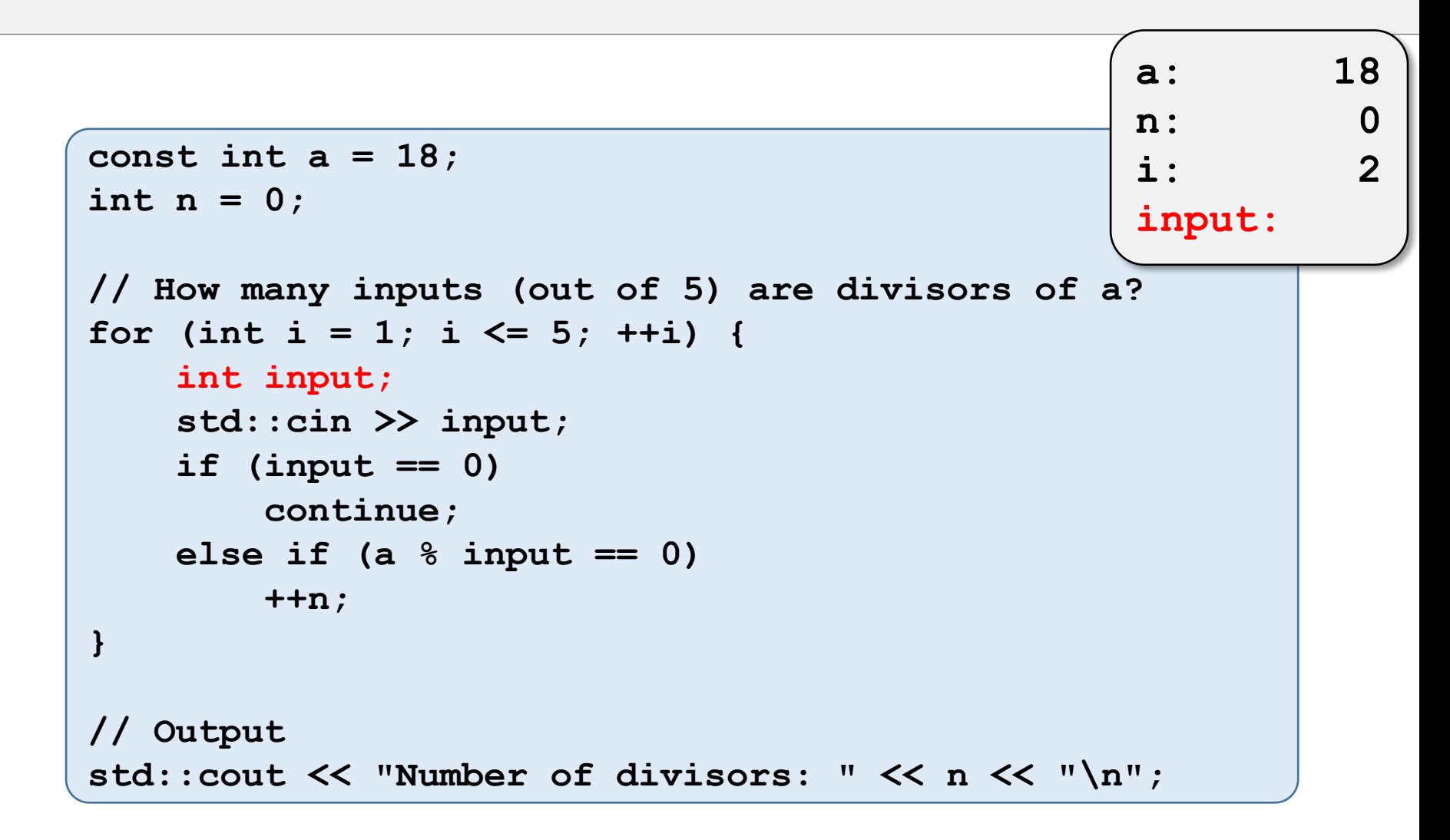

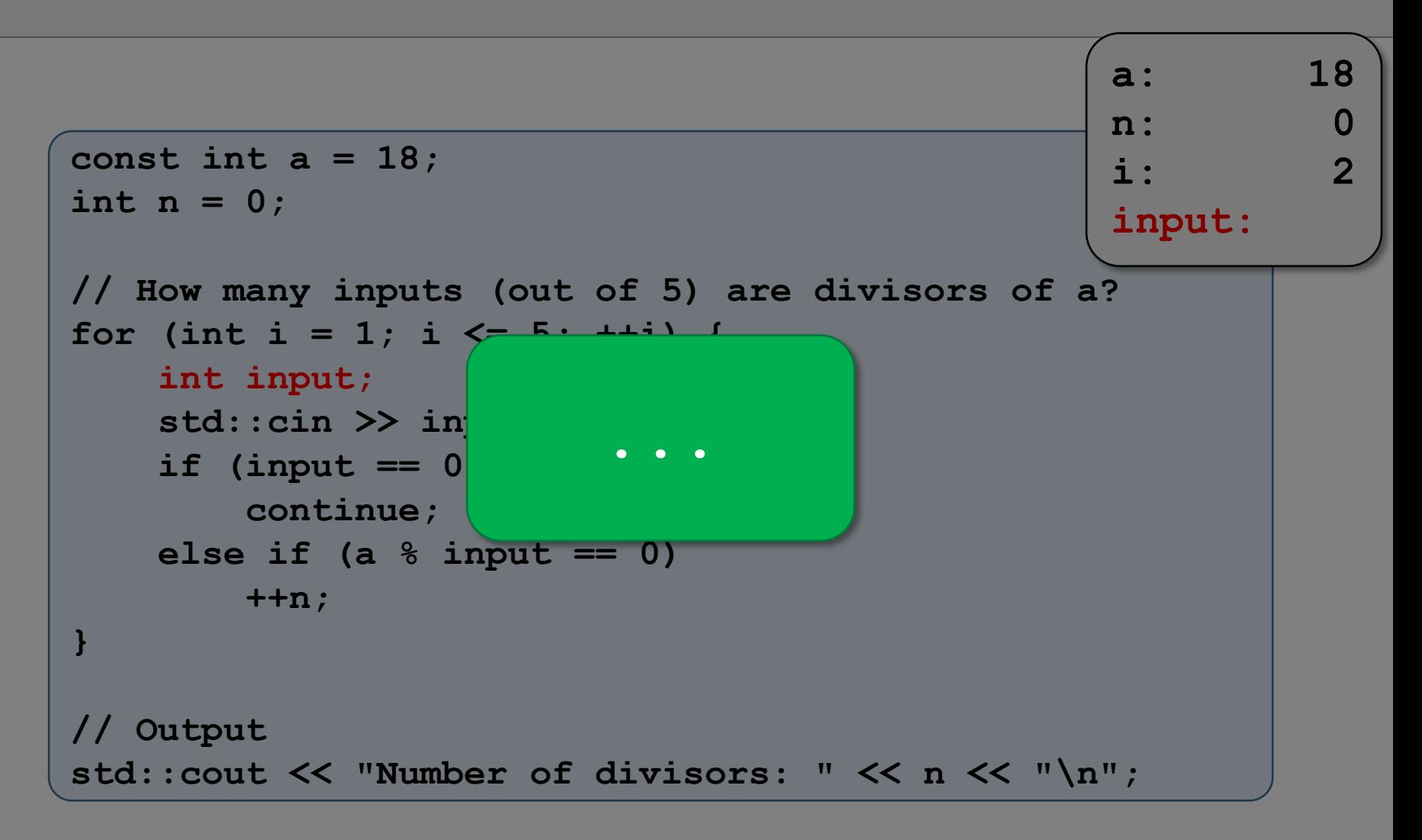

# break VS continue

### **Contrast**

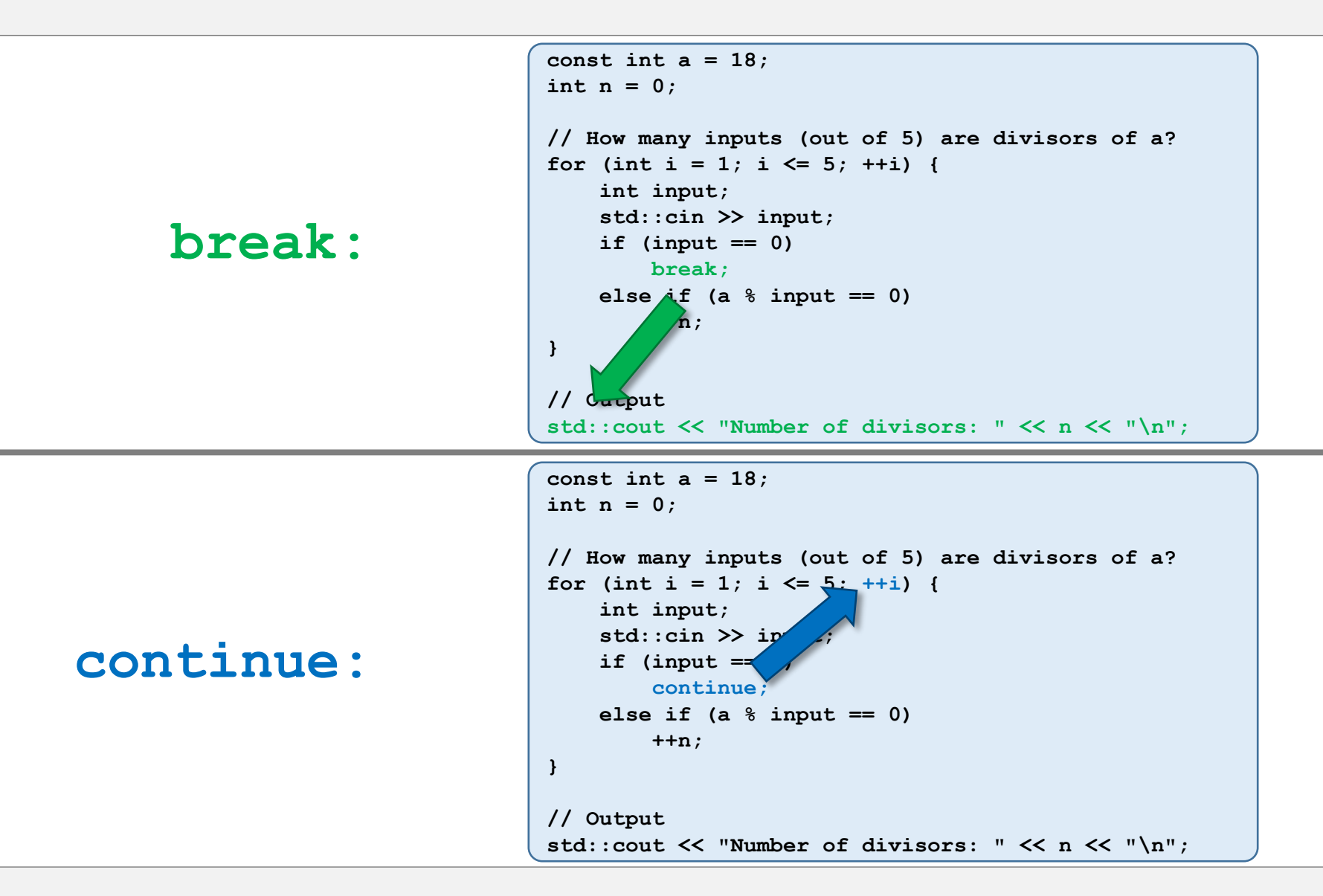

#### Remark

•continue makes more sense here.

### Remark

•continue makes more sense here.

•Reason:

• break-version skips later inputs

## Remark

•continue makes more sense here.

•Reason:

- break-version skips later inputs
- But output is still:

Number of divisors:

**as if nothing went wrong**.